# POLITECNICO DI MILANO

Scuola di Ingegneria Industriale e dell'Informazione Corso di Laurea Magistrale in Ignegneria delle Telecomunicazioni Dipartimento di Elettronica, Informazione e Bioingegneria

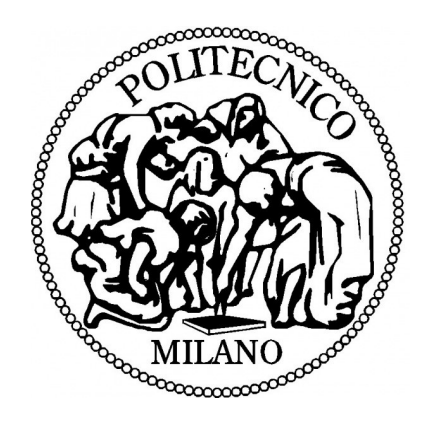

Estensione e valutazione delle prestazioni del protocollo RPL a supporto di funzionalità di matching distribuito su reti di sensori visuali.

Relatore: Prof. Matteo Cesana

> Tesi di Laurea di: Fabrizio CASCONE Matr. 754661

Anno Accademico 2013-2014

*Alla mia famiglia*

# Indice

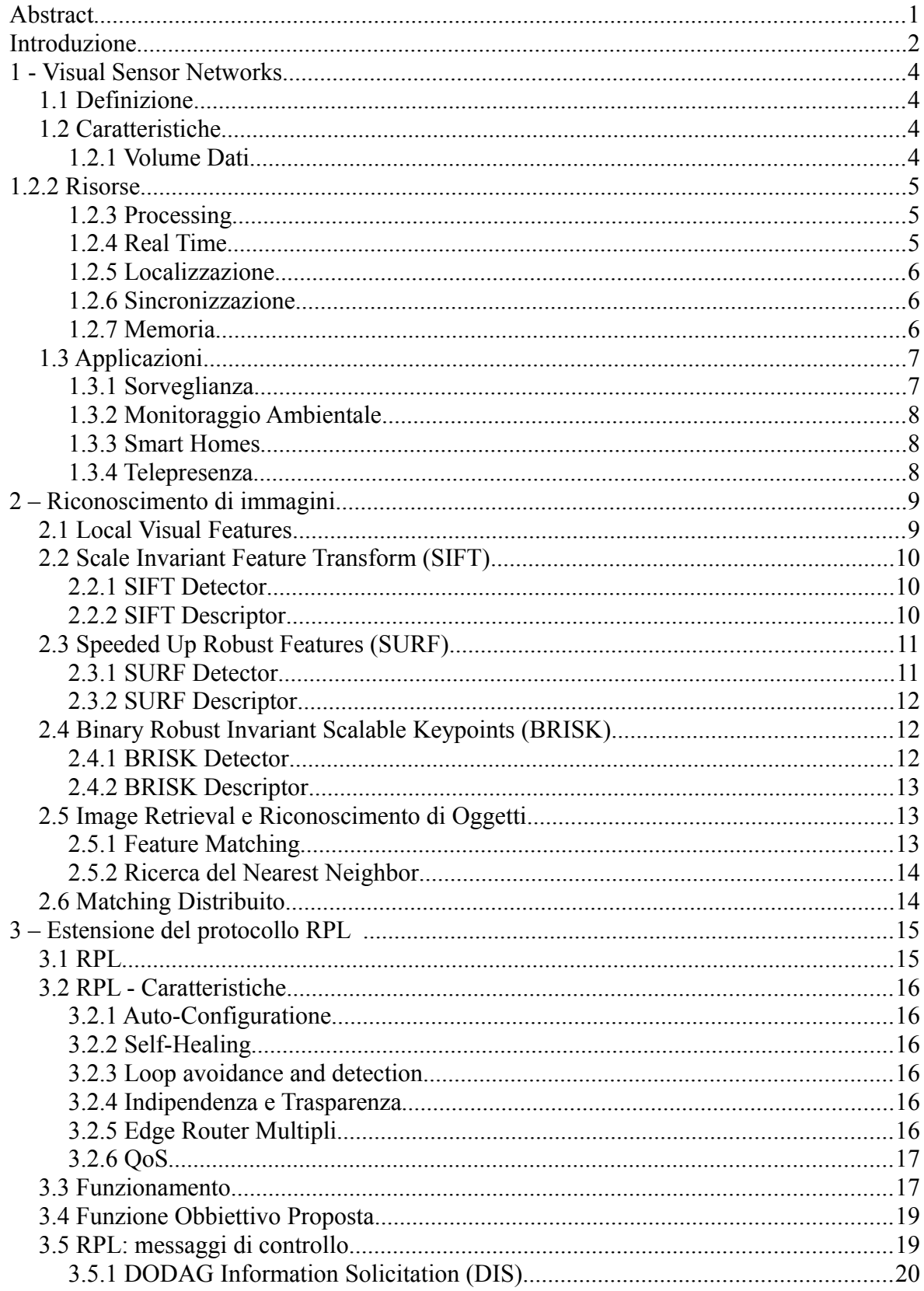

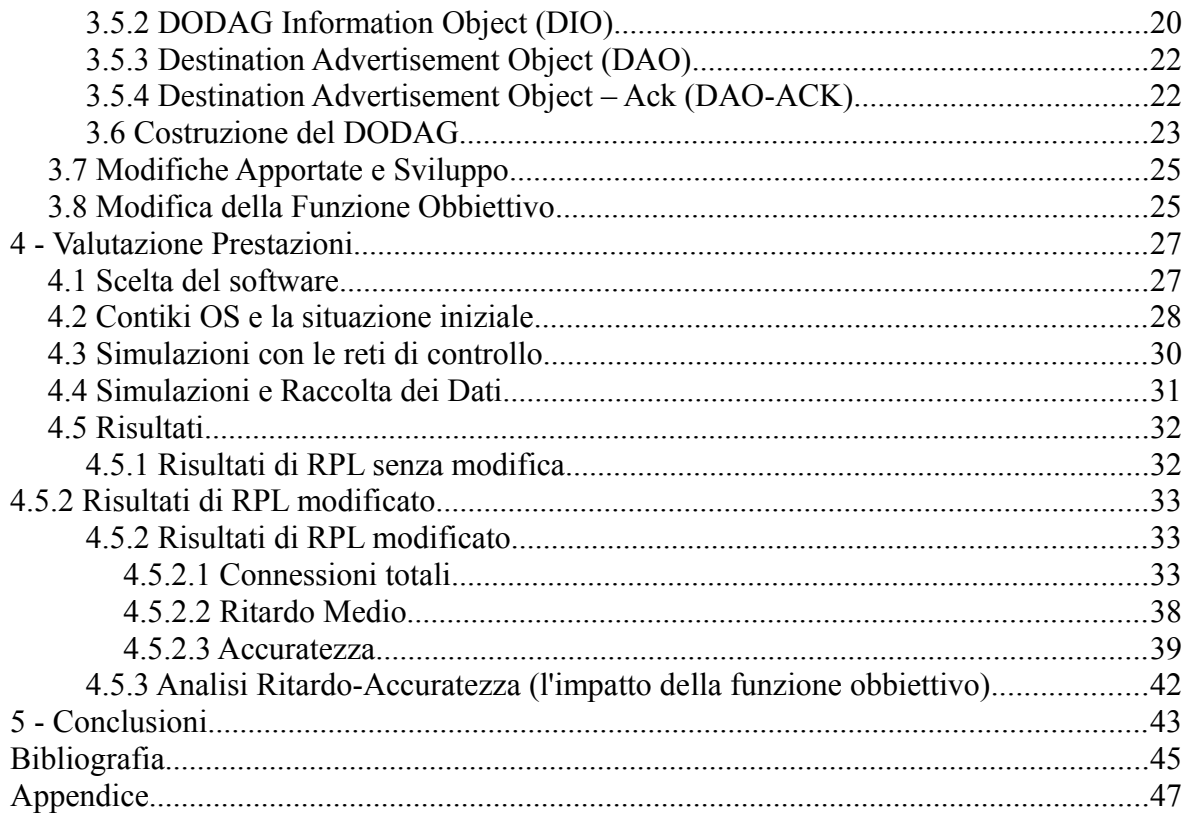

# **Indice Figure,Tabelle e Grafici**

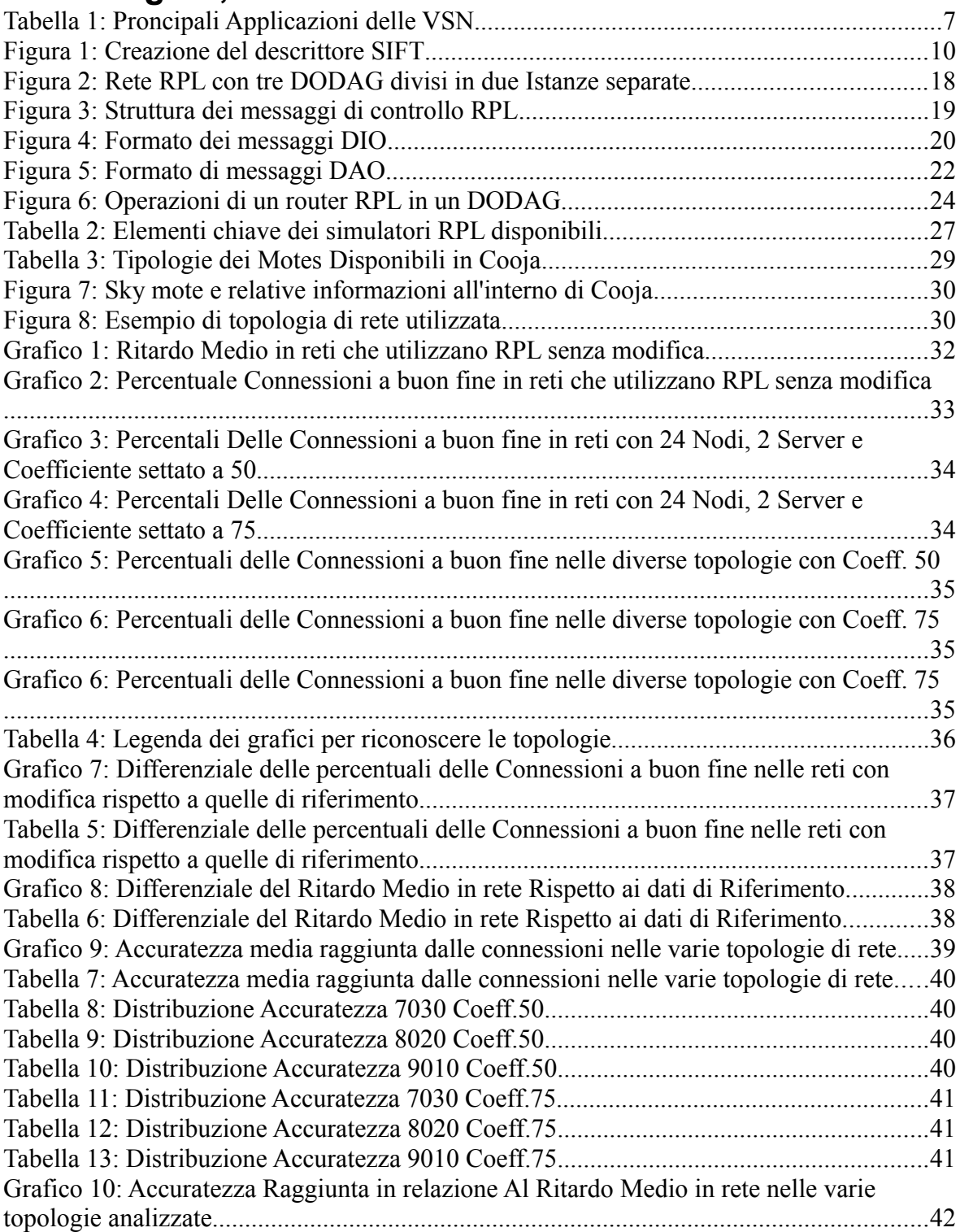

## **Abstract**

Una "visual sensor network" è una rete costituita da quelle che vengono denominate "autonomous cameras": delle foto o videocamere che vengono utilizzate per acquisire immagini dell'ambiente circostante e che sono in grado di eseguire varie operazioni su di esse utilizzando le componenti elettroniche con le quali sono equipaggiate; possiamo considerarle come dei veri e propri piccoli computer in grado di comunicare tra loro.

Negli ultimi anni si sono sviluppati vari metodi per il riconoscimento di oggetti all'interno immagini, questi si basano maggiormente sull'estrazione di caratteristiche principali anche dette feature e dal confronto di queste con un database creato in precedenza, questo permette di abbinare un insieme di determinate feature ad un oggetto che sarà quindi presente nella foto in esame.

Questi processi possono essere dispendiosi dal punto di vista enrgetico e vengono quindi generalmente svolti su terminali fissi alimentati dalla rete elettrica.

L'obbiettivo di questo studio è quello di esplorare la possibilità di suddividere il database delle feature in varie parti che possano essere installate anche all'interno dei nodi stessi, decentrando quindi l'operazione di riconoscimento da un computer esterno verso l'interno della rete di sensori.

Questo tipo di approccio, se risultasse vantaggioso, potrebbe fornire diversi benefici: prima di tutto significherebbe un risparmio monetario, visto che un "mote" o elemento di rete è di gran lunga meno costoso di un computer, potrebbe essere conveniente investire in due o tre nodi se questi riuscissero a sostituire un computer in maniera soddisfacente; in secondo luogo avremmo senza dubbio un risparmio dal punto di vista del tempo impiegato nel riconoscimento non dovendo più arrivare fino ad un computer fisso all'esterno della rete per il riconoscimento ma rimanendo all'interno; ci sarebbe quindi anche un ovvio taglio dei tempi di comunicazione.

L'approccio valutato in questo studio si concentra sulla modifica del protocollo di rete, e quindi su come i vari pacchetti in rete prima decidono e poi arrivano alla loro destinazione tenendo conto di come il database per il riconoscimento delle feature è stato suddiviso ed installato nella rete stessa.

## **Introduzione**

Una delle applicazioni principali per le quali vengono utilizzate le Visual Sensor Networks è quella del riconoscimento di immagini; questa viene effettuata utilizzando vari protocolli che si basano tutti sull'estrazione di "feature" che vengono poi confrontate con un database precompilato per ottenere la massima corrispondenza possibile e quindi riconoscere l'oggetto in esame.

Eseguire questo tipo di operazioni in singoli punti esterni alla rete può essere troppo dispendioso dal punto di vista del ritardo, del volume dei dati da trasmettere e dal punto di vista economico; per questi motivi viene proposto un tipo di matching distribuito che utilizza solo porzioni del database installate su nodi interni alla rete che quindi diventa autonoma nell'esecuzione dell'applicazione di riconoscimento.

Ovviamente il posizionamento ed il frazionamento del database nella rete diventano molto importanti per ottenere delle buone prestazioni nel caso in esame; in questo lavoro si prende in considerazione l'implementazione di una modifica al protocollo di rete RPL che tenga conto appunto della suddivisione del database.

RPL è un protocollo basato su Distance Vector e sul concetto di Grafo Diretto Aciclico (o DAG), in pratica, nel caso in esame, RPL costruisce dei grafi orientati (chiamati DODAG) le cui radici sono i nodi/server in cui viene installata una percentuale del database; poi RPL deve tener conto dell'infomazione sulla percentuale per creare il resto dell'albero.

Per rendere possibile questo tipo di decisione viene modificata la funzione obbiettivo di RPL, cioè la funzione che, analizzando determinate metriche, decide come i nodi si uniscono al DODAG e, di conseguenza, come viene modificato il routing all'interno della rete stessa.

La modifica proposta utilizza la nuova metrica della "percentuale del database nella radice" e la invia ai nodi della rete attraverso i messaggi di controllo di RPL per poi utilizzarla in una combinazione lineare tra la vecchia funzione obbiettivo e la nuova informazione.

Una volta implementata la modifica al protocollo sono state eseguite diverse simulazioni su reti di varie dimensioni modificando il numero di server, il frazionamento del database ed il bilanciamento della nuova funzione obbiettivo.

I risultati delle simulazioni hanno mostrato come su reti di piccole dimensioni con pochi

server questa modifica non sia vantaggiosa ma, quando il numero di nodi e di server inizia ad aumentare, si cominciano ad ottenere grossi vantaggi per il ritardo sperimentato in rete, il numero delle comunicazioni andate a buon fine e soprattutto come aumenti in media la percentuale del database che viene raggiunta dalle singole richieste dei nodi interni alla rete.

In conclusione questo tipo di modifica si è dimostrata vantaggiosa in tutti i campi analizzati (ritardo, connessioni e percentale raggiunta) e non risulta essere un appesantimento del carico energetico per i nodi perchè utilizza campi pre-esistenti all'interno dei messaggi RPL per funzionare.

## **1 - Visual Sensor Networks**

In questo capitolo si introduce il concetto di Visual Sensor Network come caso specifico di una Wireless Sensor Network, se ne descrivono le componenti e le caratteristiche principali e si esplorano i possibili campi di utilizzo di questa tipologia di reti.

#### **1.1 Definizione**

Il miglioramento della tecnologia utilizzata per realizzare fotocamere e quindi sensori ottici ha avuto come risultato un abbassamento dei prezzi degli stessi, permettendo la nascita delle "Visual Sensor Networks" o VSN [1]: reti di sensori equipaggiate con sensori visuali che rappresentano un upgrade dalle WSN(wireless sensor networks) classiche.

Questi nuovi motes, chiamati "camera nodes", sono dotati di sensori di immagine, processore, memoria quando necessaria e un modulo per la comunicazione wireless; all'interno di una VSN questi elementi rendono i nodi capaci di comunicare e creare un sistema distribuito per analizzare immagini ed estrarre dati ricchi di informazioni in maniera autonoma.

#### **1.2 Caratteristiche**

#### **1.2.1 Volume Dati**

Una delle principali differenza tra VSN e WSN sta nella tipologia dei dati trattati: normalmente una rete di sensori analizza dati monodimensionali, mentre in una VSN le immagini sono percepite come un segnale bidimensionale restituito dal sensore ottico.

Oltre alla differenza di base tra i segnali che rappresentano i dati c'è anche da considerare la fondamentale diversità del modello da applicare ai sensori: mentre tipicamente un sensore raccoglie dati dall'area circostante, quelli raccolti da una fotocamera sono completamente direzionali e rappresentano un'immagine in due dimensioni di uno spazio tridimensionale chiamato Campo Visivo (Field of View o FoV).

#### **1.2.2 Risorse**

Come nelle WSN, operando a batteria, i mote sono soggetti ad un vincolo molto stringente sul consumo energetico [2][5]; nelle VSN questo vincolo è ancora più pesante viste le grandi quantità di dati da gestire inerenti alle applicazioni che lavorano con immagini.

La vita media di un nodo dipende da molti fattori: il tempo in cui viene acceso il sensore ottico, i tempi di utilizzo della cpu, della memoria e del trasmettitore; tutti questi sono fattori da tenere in considerazione quando si vogliono sviluppare applicazioni all'interno di una VSN.

#### **1.2.3 Processing**

Se un nodo può eseguire operazioni complesse sulle immagini catturate in maniera locale questo si traduce in un risparmio sui dati da trasmettere utilizzando il modulo wireless, ovviamente la capacità di processing ha un suo costo di base per quanto riguarda l'utilizzo di batteria e di realizzazione per il mote, che diventa quindi più dispendioso.

A seconda dell'applicazione che si vuole realizzare e dei costi avremo quindi la possibilità di avere camera nodes più "intelligenti" e capaci di trattare le immagini con algoritmi più o meno complessi.

Uno sviluppo ulteriore può essere la collaborazione dei nodi all'interno della VSN con la finalità dell'analisi delle immagini, minimizzando, in questo caso, la necessità di elaborazione esterna alla rete di sensori.

#### **1.2.4 Real Time**

La maggior parte delle applicazioni per VSN richiede una componente real time imponendo così un vincolo molto stringente sul ritardo massimo tra la fotocamera e l'utente [4].

In questo caso la "pressione" ricadrà sul modulo wireless che dovrà soddisfare le esigenze e fornire qualche forma di assicurazione sotto forma di correzione e o protezione degli errori oltre che modificare o tenere sotto controllo il tipo di routing utilizzato e la banda totale occupata.

#### **1.2.5 Localizzazione**

Nella maggior parte delle applicazioni per VSN oltre all'elaborazione delle immagini è richiesta l'esatta posizione dalla quale queste provengono, rendendo necessaria la localizzazione del camra node e del suo orientamento; questa informazione viene in genere ottenuta tramite il processo di calibrazione del nodo stesso che fornisce all'utente i parametri necessari; per eseguire queste operazioni vengono utilizzati set di informazioni o punti conosciuti tra le varie camere, quando questi non sono disponibili gli unici dati possibili sono quelli della posizione relativa tra i nodi stessi.

#### **1.2.6 Sincronizzazione**

La sincronizzazione tra i nodi diventa importante quando le immagini devono essere messe in relazione con l'istante di tempo nel quale sono state acquisite ed in questo caso vengono utilizzati protocolli di sincronizzazione per reti di sensori wireless.

### **1.2.7 Memoria**

In linea teorica, come abbiamo già visto, un camera node produce una quantità di dati maggiore rispetto al mote tradizionale e può essere quindi conveniente immagazzire gli stessi al posto di trasmetterli tutti.

La memoria installata sul mote diventa quindi molto importante e può servire per mantenere immagini che possono essere analizzate in un momento successivo o sostituite nel momento in cui perdono di importanza.

## **1.3 Applicazioni**

| General application      | Specific application |  |  |
|--------------------------|----------------------|--|--|
|                          | Public places        |  |  |
| Surveillance             | Traffic              |  |  |
|                          | Parking lots         |  |  |
|                          | Remote areas         |  |  |
|                          | Hazardous areas      |  |  |
| Environmental monitoring | Animal habitats      |  |  |
|                          | Building monitoring  |  |  |
| Smart homes              | Elderly care         |  |  |
|                          | Kindergarten         |  |  |
| Smart meeting rooms      | Teleconferencing     |  |  |
|                          | Virtual studios      |  |  |
|                          | Telepresence systems |  |  |
| Virtual reality          | Telereality systems  |  |  |

*Tabella 1: Proncipali Applicazioni delle VSN*

Il rapido sviluppo delle VSN ha portato a trovate numerose applicazioni [3] in cui utilizzarle : come si evince dalla *Tabella1* abbiamo in generale quattro tipologie di applicazione :

#### **1.3.1 Sorveglianza**

La sorveglianza è stata l'attività principale di applicazioni "camera-based" per molto tempo, soprattutto per monitorare aree pubbliche come aeroporti e stazioni; in generale richiede l'utilizzo di un alto numero di videocamere che forniscono dei video stream dai quali raccogliere informazioni importanti tramite una grande quantità di processing e risorse umane che rendono queste operazioni molto costose, sia dal punto di vista del tempo che della vulnerabilità agli errori.

Attualmente la tecnologia delle VSN sta essendo utilizzata per migliorare la situazione, provando a realizzare l'estrazione delle informazioni dalle immagini localmente sulle videocamere diminuendo così l'ammontare di traffico dati necessario; inoltre, vista la natura stessa delle VSN che si basano su tecnologia wireless ed hanno applicazioni sensibili al consumo energetico, queste nuove reti di sensori rappresentano il futuro per implementare la sorveglienza anche in luoghi in cui mancano le infrastrutture che sono invece indispensabili per utilizzare il vecchio paradigma: per esempio non è più necessario avere una grande capacità computazionale in un grosso server centrale che assorbe grandi quantità di risorse.

Questa tipologia di reti è paraticolarmente adattabile alle dinamiche ambientali, è autonoma e può rispondere a richieste dell'utente per raccogliere immagini immediate dal punto i vista desiderato fornendo così le informazioni necessarie dalle aree specifiche richieste in remoto.

#### **1.3.2 Monitoraggio Ambientale**

Le VSN possono essere utilizzate per monitorare aree remote ed inaccessibili per grandi periodi di tempo.

Ovviamente in queste situazioni è necessario operare con un'alta efficienza energetica per prolungare la vita dell'applicazione il più possibile; in molti casi le videocamere sono combinate con altre topologie di sensori per creare reti eterogenee in modo da poter attivare le videocamere utilizzando delle soglie dipendenti da altri fattori ambientali raccolti dalla rete.

#### **1.3.3 Smart Homes**

Ci sono situazioni in cui è richiesto un controllo costante delle persone, come per esempio in ospedali o nei casi di persone con particolari disabilità; in questi casi le VSN possono essere utilizzate per monitoraggio continuo e, mediante l'utilizzo di algoritmi intelligenti, la rete può fornire informazioni sulla necessità di cure riguardanti un paziente o avvertire in caso di emergenze o comportamenti anomali.

#### **1.3.4 Telepresenza**

La telepresenza può essere realizzata utilizzando sensori audio e video e può servire in varie applicazioni: possiamo per esempio rendere possibili degli "smart meetings" usando le VSN per permettere una partecipazione in remoto , oppure possiamo utilizzare le reti di sensori video nei musei e gallerie d'arte, le cui stanze possono essere "coperte" da una VSN che restituisca uno stream video a chiunque voglia visitare questi luoghi in remoto, fornendo così all'utente un punto di vista da ogni possibile nodo della rete.

## **2 – Riconoscimento di immagini**

In questo capitolo viene spiegato il funzionamento di una delle applicazioni più diffuse per le reti VSN: il riconoscimento di immagini e di oggetti attraverso l'estrazione delle principali caratteristiche presenti, che vengono poi comparate con gli elementi all'interno di un database per scegliere quale oggetto abbinare all'immagine iniziale [6].

### **2.1 Local Visual Features**

Una "Visual Feature" rappresenta una parte "interessante" all'interno di un'immagine che può coincidere con una particolare struttura dal punto di vista della rappresentazione nel dominio dei pixel; dei buoni candidati ed esempi possono essere lati, angoli e strutture particolari.

Per rilevare queste caratteristiche (o feature appunto) esistono vari algoritmi che vengono chiamati detectors.

Questi algoritmi cercano particolari feature attorno a punti chiave (keypoints) nelle immagini; dopo la loro individuazione le feature locali vengono rappresentate da un vettore anche chiamato descriptor (o descrittore) che codifica la zona dei pixel attorno al keypoint in un vettore numerico.

Gli algoritmi che generano questi vettori agiscono in modo che il loro output sia il più robusto possibile rispetto alle diverse trasformazioni possibili per un'immagine, come il cambio del punto di vista o lo zoom o la rotazione e cambio di illuminazione.

La robustezza è ovviamente un elemento critico per implementare algoritmi di riconoscimento efficienti che possano operare sotto condizioni visive differenti.

Di seguito troviamo una veloce introduzioni sui tre principali algoritmi utilizzati per l'estrazione e codifica delle feature.

## **2.2 Scale Invariant Feature Transform (SIFT)**

Questo algoritmo è considerato lo standard per l'estrazione delle feature ed è sia invariante rispetto alle variazioni di scala che robusto nella creazione dei descrittori; SIFT è in grado di estrarre un alto numero di feature ben localizzate e distinte che possono poi essere utilizzate per operazioni di riconoscimento in maniera affidabile [7].

## **2.2.1 SIFT Detector**

Il detector di SIFT è composto da tre stage consecutivi:

-"Scale-space extrema detection": i keypoint sono individuati in tutte le posizioni all'interno dell'immagine utilizzando tutte le scale possibili utilizzando una serie di filtri a cascata.

-"Localizzazione dei keypoint": per ogni zona candidata viene applicato un modello per determinare accuratamente la scala e la precisa posizione di ogni keypoint.

-"Assegnamento dell'orientamento": come ultimo step, ad ogni keypoint viene assegnato un orientamento basato sulla direzione del gradiente locale nell'immagine.

In questo modo viene garantita l'invariabilità rispetto alla posizione, alla rotazione e alla scala.

### **2.2.2 SIFT Descriptor**

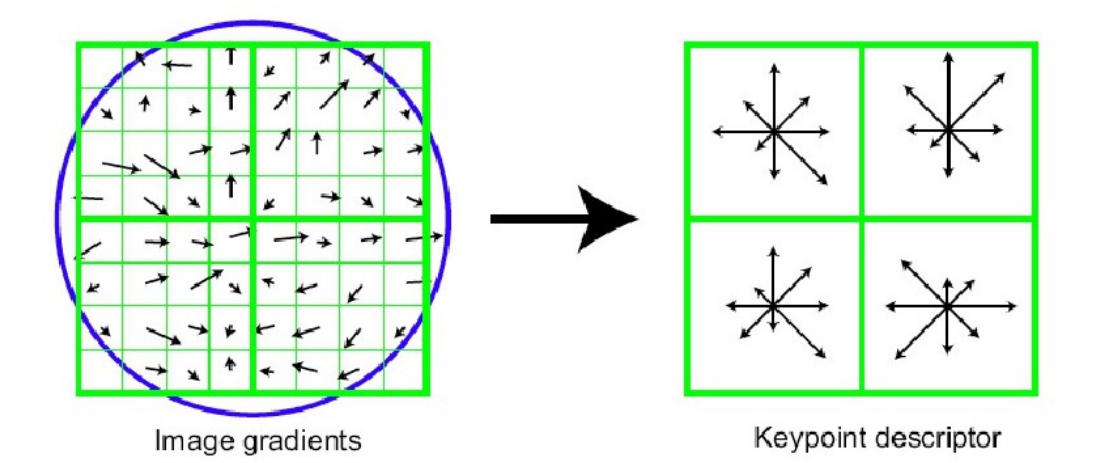

*Figura 1: Creazione del descrittore SIFT*

La fase di ricerca ha fornito ogni keypoint con una posizione, una scala ed un orientamento; questi parametri definiscono un sistema di coordinate 2D nelle quali definire la zona in oggetto in maniera invariante rispetto alle trasformazioni dell'immagine.

A questo punto deve essere calcolato un descrittore per questa zona in maniera altamente distintiva e possibilmente invariante rispetto ad altri tipi di trasformazioni come la variazione di illuminazione.

Per prima cosa i gradienti di magnitudine e l'orientamento nell'immagine vengono campionati attorno al keypoint e tutte le coordinate vengono ruotate utilizzando l'orientamento del keypoint stesso per implementare invarianza rispetto alla rotazione; poi una funzione gaussiana è utilizzata per assegnare pesi ad ogni punto di campionamento per evitare cambi improvvisi nel descrittore abbinati a piccoli cambi di posizione.

A questo punto il descrittore viene costruito creando istogrammi di orientamento su sezioni di campionamento grandi 4x4 come possiamo vedere in *Figura 1*.

#### **2.3 Speeded Up Robust Features (SURF)**

L'algoritmo Speeded Up Robust Features (SURF) [8] apossima le prestazioni di SIFT provando ad essere più veloce e leggero da eseguire.

L'aumento di velocità è raggiunto utilizzando tecniche di "integral imaging" per le convoluzioni all'interno del detector e semplificando gli schemi esistenti per costruire il descrittore.

#### **2.3.1 SURF Detector**

Il detector di SURF si basa su di una approssimazione della matrice Hessiana grazie alle sue alte performance in termini di accuratezza e complessità computazionale.

L'utilizzo della matrice Hessiana implica convoluzioni con derivate del secondo ordine di funzioni Gaussiane e può essere molto costoso; per ridurne la complessità SURF approssima queste convoluzioni con una serie di "box filter" (filtri a scatola) che può essere utilizzata in maniera computazionalmente efficace utilizzando appunto le "immagini integrali".

#### **2.3.2 SURF Descriptor**

Il primo passo nell'estrazione del descrittore consiste nel centrare una regione quadrata attorno al keypoint orientata lungo la direzione dominante e la cui dimensione è proporzionale alla scala del keypoint stesso.

La regione è poi divisa in piccole sotto regioni 4x4; in ogniuna di esse sono presi 25 campioni e per ogni campione viene applicata la trasformata di Haar, a questo punto le risposte vengono sommate su ogni sottoregione per formare le componenti del vettore delle feature.

Il descrittore finale è ottenuto concatenando i vari feature vectors di tutte le sottoregioni ottenendo così un vettore finale composto da 64 elementi.

L'invarianza rispetto al contrasto viene ottenuta in modo simile a SIFT normalizzando i vaolri del descrittore.

#### **2.4 Binary Robust Invariant Scalable Keypoints (BRISK)**

Binary Robust Invariant Scalable Keypoints (BRISK) [9] è un nuovo tipo di algoritmo che è stato creato pensando in modo specifico ad architetture a basso consumo energetico. Il focus principale è stato centrato sul creare algoritmi che siano drasticamente più economici dal punto di vista computazionale rispetto quelli precedenti e che contemporaneamente mantengano un'alta qualità nelle performance.

#### **2.4.1 BRISK Detector**

L'elemento chiave che garantisce la velocità in BRISK sta nell'applicazione di un nuovo "space-scale corner detector": dovendo soddisfare la richiesta di efficienza computazionale, il detector di BRISK è ispirato al popolare rivelatore di angoli (corner detector) "Fast Accelerated Segment Test" (FAST) che è molto efficiente come base per l'estrazione delle feature; uno dei problemi di questo approccio però è che FAST non produce keypoint che siano invarianti rispetto alla scala utilizzata, in BRISK questo gap viene colmato dalla ricerca degli angoli non solo nell'immagine piana ma anche in quella scalata.

#### **2.4.2 BRISK Descriptor**

Il Descrittore di BRISK è estremamente veloce da calcolare poichè si basa sul concetto di "descrittore binario": questi sono assemblati con stringhe di bit ottenute dal confronto dell'intensità dei pixel che richiede un piccolo sforzo computazionale.

Per la formazione del descrittore normalizzato rispetto alla scala e alla rotazione BRISK applica un pattern di campionamento ruotato attorno al keypoint, il binary descriptor è poi costruito comparando l'intensità di coppie di punti a breve distanza.

#### **2.5 Image Retrieval e Riconoscimento di Oggetti**

Le Visual Feature locali sono utilizzate come base per molte applicazioni visive; in particolare dimostrano delle eccellenti performance quando vengono usate per tecniche di riconoscimento e ripresa della immagini.

Applicazioni come il riconoscimento di oggetti e paesaggi, richieste di immagini e simili sono solo alcune possibilità in cui possono essere utilizzate le visual features con successo.

#### **2.5.1 Feature Matching**

Il caso principale è quello del riconoscimento: in cui un'immagine, che proviene da un sesore visuale, contiene un oggetto che si vuole identificare utilizzando le feature estratte dall'immagine stessa.

Il processo di riconoscimento utilizza un database di immagini di riferimento dove per ogni immagine presente sono estratte ed etichettate tutte le visual features presenti (ovviamente questa operazione viene eseguita offline in precedenza).

A questo punto l'idea è quella di identificare all'interno del database l'immagine più simile all'immagine che si sta analizzando; questa similitudine può essere trovata realizzando un matching (corrispondenza) delle feature presenti nell'immagine con tutte quelle delle immagini presenti nel database e poi scegliendo quella che restituisce il più alto numero di corrispondenze.

Nonostante il processo sembri abbastanza semplice si possono implementare numerosi miglioramenti affinchè questo processo abbia le performance migliori possibili.

#### **2.5.2 Ricerca del Nearest Neighbor**

Per decidere se un feature nell'immagine di partenza corrisponde ad una all'interno del database viene eseguita una ricerca detta del "nearest neighbor" (letteralmente del più vicino).

Considerato il numero di feature che possono essere contenute in un'immagine analizzata o all'interno del database il numero di confronti da eseguire può diventare molto alto e quindi una ricerca che prenda in considerazione tutte le immagini può essere a sua volta troppo costosa sia dal punto di vista computazionale che dal punto di vista del ritardo; per ovviare a questi problemi vengono utilizzate varie soluzioni: si possono implementare per esempio delle approssimazioni dell'algoritmo del nearest neighbor come il "kd-tree" (KDT) o le "hierarchical k-means" (HKM) oppure algoritmi come il "locality sensitive hashing"(LSH).

#### **2.6 Matching Distribuito**

In ogni caso comunque le operazioni di matching si basano tutte sull'utilizzo di un database per riconoscere le feature presenti nelle immagini; diventa quindi molto importante il suo posizionamento all'interno di una rete VSN che abbia questo tipo di scopi, una delle soluzioni proposte è quella di non installarlo completamente su di un singolo nodo, che poi si dovrà fare carico di tutte le operazioni di riconoscimento, ma dividerlo in sezioni differenti su vari nodi realizzando una rete VSN che operi appunto un matching distribuito sulla rete.

L'utilizzo di questo tipo di soluzioni richiede ovviamente una riflessione sull'impatto generato sul traffico nella rete stessa e sui protocolli che essa utilizza; per questo motivo in questo lavoro abbiamo analizzato e modificato i protocolli di rete delle VSN per renderli più "consapevoli" o comunque adattabili alle operazioni di matching per il quale la rete stessa può essere stata costruita.

## **3 – Estensione del protocollo RPL**

In questo capitolo viene analizzato uno dei principali protocolli di rete utilizzati nelle reti di sensori e, dopo averne spiegato le caratteristiche principali, si introduce la proposta di una modifica che potrebbe essere vantaggiosa per lo scenario analizzato in questo studio.

#### **3.1 RPL**

RPL [10] o "Routing Protocol for Low power and lossy networks" è un protocollo di routing che è stato sviluppato per reti di sensori LLN (low power and lossy networks appunto), cioè reti di sesonri (quindi sensibili dal punto di vista del consumo energetico) caratterizzate da link non particolarmente robusti con un alto tasso di "link outage" ed errori per pacchetto.

RPL è un protocollo che si basa su Distance-Vector (DV) e sul source routing, è pensato per operare al di sopra di differenti link-layer, quali IEEE 802.15.4 PHY ed i MAC layer sottostanti.

Viene utilizzao su reti di tipo collection-base cioè reti nelle quali i nodi inviano periodicamente le loro misurazioni ad un nodo centrale o collection point.

Questo protocollo è basato sul concetto di Grafo Diretto Aciclico (Directed Acyclic Graph o DAG); il DAG definisce una struttura simile ad un albero che stabilisce le rotte tra i nodi all'interno della rete LLN.

Il DAG è più di un semplice albero poichè un nodo potrebbe associarsi a più di un parent all'interno del DAG stesso contrariamente a quanto avviene nelle tradizionali strutture dove un nodo può avere un singolo parent.

In realtà RPL organizza i nodi in quelli che vengono chiamati DODAG o Destination Oriented DAG cioè grafi orientati dove le destinazioni sono quelle che in genere permettono un accesso ad internet e agiscono come radice del DAG stesso.

#### **3.2 RPL - Caratteristiche**

#### **3.2.1 Auto-Configuratione**

Dovendo essere compatibile con Ipv6 una LLN che sfrutta RPL possiede tutte le caratteristiche di base di IP e quindi può sfruttare la dynamic discovery di path e destinazioni utilizzando il meccanismo di Neighbor Discovery.

#### **3.2.2 Self-Healing**

RPL è in grado di adattarsi a cambiamenti logici nella topologia della rete ed a rotture dei nodi; questa è una dele caratteristiche principali di questo protocollo dovendo essere utilizzato in reti che sono caratterizzate da questo tipo di problematiche (le LLN appunto). Il meccanismo utilizzato è quello della scelta di nodi parent multipli per eliminare o almeno diminurie il rischio di fallimento.

#### **3.2.3 Loop avoidance and detection**

I DAG creati sono aciclici di natura poichè un nodo all'interno del DAG deve avere un grado (o rank) maggiore di tutti i suoi parent. Come misura ulteriore di prevenzione RPL include meccanismi reattivi per rilevare eventuali loop in caso di un cambio nella topologia della rete: quando questo avviene RPL fa iniziare dei meccanismi di recupero locali o globali a seconda della necessità.

#### **3.2.4 Indipendenza e Trasparenza**

Esattamente come IP , RPL è stato creato per operare sopra diversi link layer; questo protocollo è in grado di operare in reti con forti restrizioni o in congiunzione con dispositivi che abbiano requisiti molto stringenti, in pratica RPL è completamente indipendente dal data-link layer e quindi trasparente ripetto ad esso.

#### **3.2.5 Edge Router Multipli**

Vista la possibilità di costruire DAG multipli in una rete RPL dove ogni DAG ha una sua "radice" o "root", un nodo può appartenere a più istanze e quindi a più DAG contemporaneamente, assumendo in ogniuno un ruolo diverso, garantendo in questo modo una grossa capacità di load balancing alla rete stessa.

### **3.2.6 QoS**

Visto che RPL è un protocollo che utilizza metriche e restrizioni è possibile implementare con esso anche della QoS (Quality of Service): a questo scopo vengono definiti ed utilizzati vari parametri:

*Node Energy Object*: una restrizione che serve ad evitare nodi che abbiano una bassa riserva di energia

*Hop Count Object*: una metrica che semplicemente conta il numero di hop in uno specifico path.

*Link Throughput / Latency / Reliability / Color Object*: che sono tutte metriche che permettono di controllare lo stato di un link per gestire il traffico all'interno della rete in maniera consapevole ai fini di mantenere una determinata QoS.

#### **3.3 Funzionamento**

Rpl definisce tre tipologie di nodi:

*Low Power and Lossy Border Routers* (LBRs): sono le radici dei DODAG, rappresentano il punto di raccolta dei dati all'interno della rete e possiedono la capacità di creare dei DAG.

Gli LBR agiscono anche come gateway (o edge router) tra internet e la LLN.

*Router*: sono dispositivi che possono generare e smistare traffico, non hanno la capacità di creare DAG ma si uniscono a quelli già esistenti.

*Host*: sono dispositivi che hanno la capacità di generare traffico ma non di smistarlo.

Ad ogni nodo all'interno di un DODAG viene assegnato un grado (o rank) che è definito come la "posizione individuale relativa agli altri nodi e alla radice del DODAG".

Il rank è un numero intero che di fatto rappresenta la posizione all'interno del DODAG stesso; questo numero aumenta andando dalla radice verso l'esterno, in pratica nodi con posizioni più "alte" nell'albero o più vicini alla radice avranno rank più bassi rispetto a nodi più lontani.

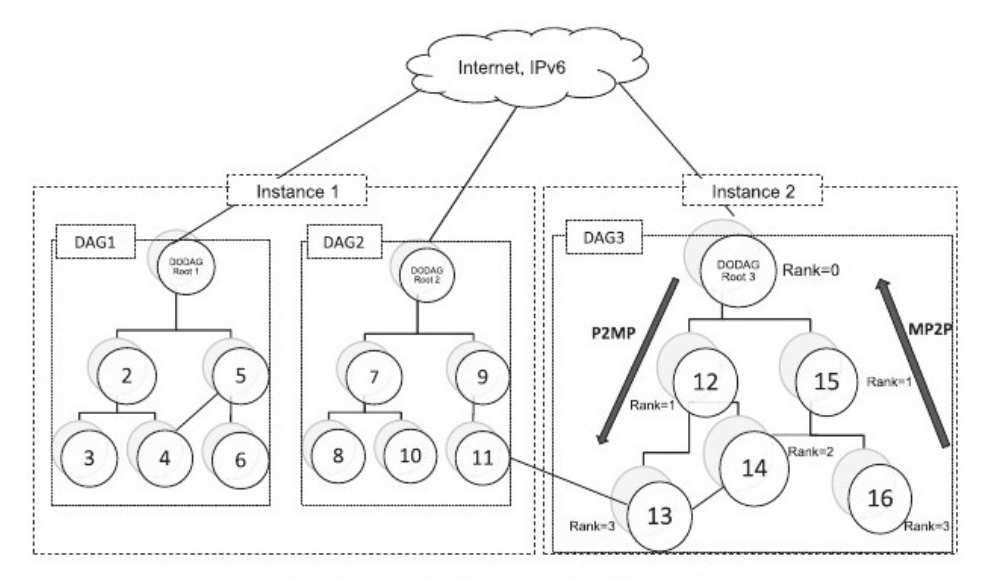

*Figura 2: Rete RPL con tre DODAG divisi in due Istanze separate*

Come si vede in *Figura 2* l'architettura di un DODAG è simile a quella di una topologia cluster-tree dove tutto il traffico viene raccolto nella "radice"; la differenza tra le due topologie sta nel fatto che in RPL un nodo può essere associato non solo al parent ma anche ai nodi fratelli (siblings) con lo stesso rank.

Il grado in RPL vine utilizzato per rilevare ed evitare eventuali loop e permette ai nodi di distinguere tra i nodi parent e siblings all'interno del DODAG, infatti i nodi mantengono una lista dei possibili parent e siblings con i quali sostituire l'attuale parent se ci dovessero essere dei problemi.

Nel processo di costruzione del DODAG ogni nodo identifica un set di possibili parent sulla strada per la radice del DAG e si associa ad un parent preferito che viene scelto utilizzando una "Funzione Obbiettivo"; questa funziona definisce come i nodi che utilizzano RPL traducono determinate metriche in decisioni sul routing all'interno della rete.

#### **3.4 Funzione Obbiettivo Proposta**

La funzione obbiettivo è responsabile per il calcolo del rank in base a specifiche metriche, come delay e qualità del link, e determina le restrinzioni da applicare per ottimizzare il routing.

Il design di una Funzione Obbiettivo efficiente è ancora di grande interesse per la ricerca e finora sono state proposte solo alcune soluzioni:

-quella che sarà poi utilizzata per gli scopi di questo lavoro utilizza l'ETX o Expected Number of Transmission, cioè il numero di trasmissioni necessarie in media per trasmettere con successo un pacchetto su un determinato link all'interno del path, e decide in base a questa metrica come creare il DODAG e quindi instradare i pacchetti.

-un'altra funzione, chiamata "Objective Function 0" (Of0) [11], è completamente trasparente rispetto a metriche riguardanti i link e si basa solamente su informazioni trasportate all'interno dei pacchetti RPL com per esempio il rank dei nodi in esame.

### **3.5 RPL: messaggi di controllo**

I messaggi RPL sono registrati come un nuovo tipo di messaggi di controllo di ICMPv6 e sono composti da un header di ICMPv6 che contiene tre campi: type, code e checksum; mentre la seconda parte contiene un messaggio base ed un determinato numero di opzioni come si vede in *Figura 3*.

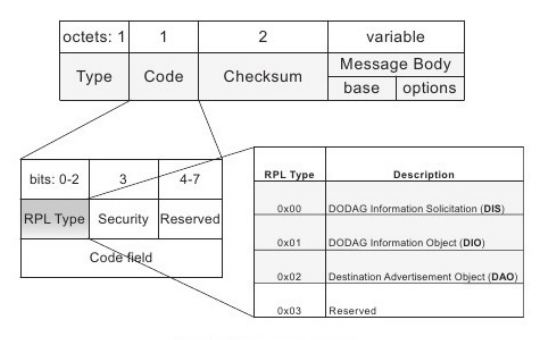

*Figura 3: Struttura dei messaggi di controllo RPL*

Le tipologie di messaggi di controllo per RPL sono quattro [12]:

## **3.5.1 DODAG Information Solicitation (DIS)**

I messaggi DIS sono utilizzati per sollecitare un l'invio di un DODAG Information Object da un nodo RPL.

Questi messaggi possono essere utilizzati per sondare i nodi in un DODAG vicino. Attualmente il formato dei messaggi DIS contiene dei campi con flag non specificati e riservati per utilizzo futuro.

## **3.5.2 DODAG Information Object (DIO)**

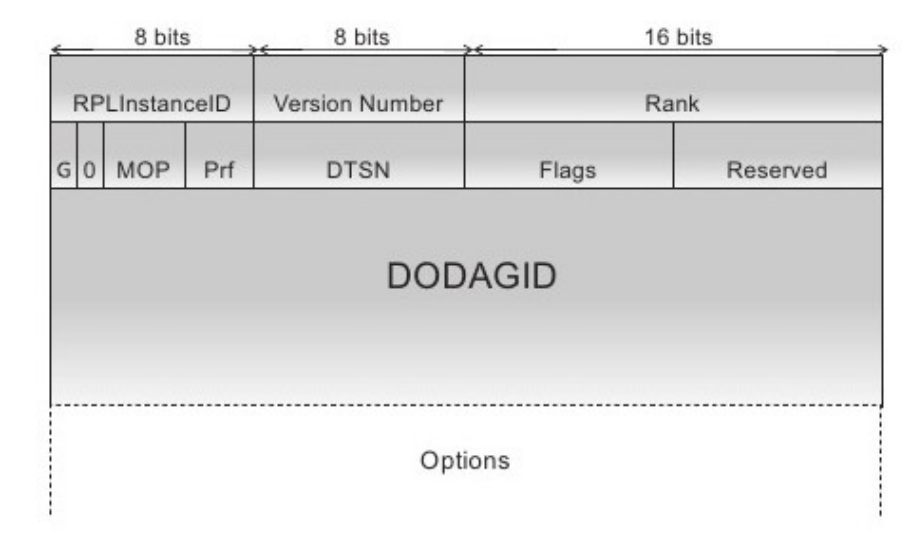

*Figura 4: Formato dei messaggi DIO*

I messaggi DIO (*Figura 4*) sono inviati dalla radice del DODAG per costruire un nuovo DAG e vengono mandati in multicast a tutta la struttura del DODAG.

Questi messaggi contengono informazioni importanti riguardanti la rete e permettono ai nodi di scoprire istanze di RPL con i parametri delle loro configurazioni e quindi di scegliere un set di parent nodes.

Il formato di questi messaggi contiene varie informazioni:

-*RPLinstance ID*: unnumero di 8 bit che contiene l'informazione che dice a quale istanza di RPL appartiene il DODAG.

-*Version Number*: contiene la versione del DODAG che viene incrementata ogni volta che le informazioni vengono aggiornate e aiuta a mantenere tutti i nodi sincronizzati con gli stessi aggiornamenti.

-*Rank*:un campo di 16 bit che specifica il rango del nodo che sta mandando il DIO

-*Destination Advertisement Trigger Sequence Number (DTSN)*:un campo di 8 bit che viene utilizzato per mantenere i vari path nella giusta direzione lungo l'albero.

-*Grounded*: un campo che contiene un flag per sapere se il DODAG corrente soddisfa i requisiti dell'applicazione per il quale si sta utilizzando la rete.

-*Mode Of Operation (MOP)*: indica quale modalità di operazioni per RPL è stata scelta dal root. Sono possibili quattro differenti modalità, a seconda che si voglia supportare il routing in direzione discendente o ascendente lungo l'albero e se si voglia abilitare o meno il multicast.Ovviamente un nodo che si aggiunge al DODAG deve essere in grado di supportare le modalità scelte.

-*DODAGPreference (Prf)*: un campo di 3 bit che indica il grado di preferenza del root del DODAG correntemente analizzato rispetto agli altri presenti in rete.

-*DODAGID*: è un indirizzo di 128bit di Ipv6 fissato dalla radice del DODAG che identifica univocamente il DODAG stesso.

### **3.5.3 Destination Advertisement Object (DAO)**

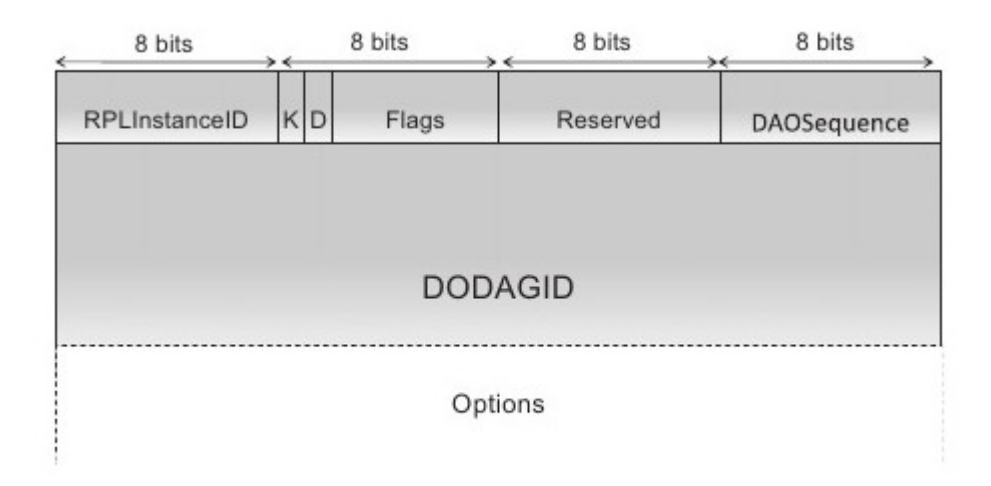

*Figura 5: Formato dei messaggi DAO*

I messaggi DAO (*Figura 5*) sono utilizzati per propagare informazioni sul routing inverso registrando il nodi visitati lungo il path persorso.

Questi messaggi sono mandati da tutti i nodi tranne il root e vengono usati per riempire le tabelle di routing con i prefissi dei nodi figli e per comunicare i propri indirizzi e prefissi ai propri nodi parent.

Dopo che un messaggio DAO partito da un nodo ha attraversato il DAG ed è arrivato alla radice, al suo interno è immagazzinato il path completo tra root e punto di partenza.

### **3.5.4 Destination Advertisement Object – Ack (DAO-ACK)**

Il DAO-ACK è un pacchetto unicast mandato per rispondere alla ricezione di un DAO e contiene informazioni quali: *RPLInstanceID*,*DAOSequence* e *Status*.

#### **3.6 Costruzione del DODAG**

La costruzione del DODAG si basa sul processo di "scoperta dei vicini" (Neighbor Discovery o ND) che consiste in due operazioni principali: la trasmissione di messaggi DIO da parte della radice per costruire rotte discendenti verso i nodi, e la trasmissione di messaggi di controlo DAO in direzione ascendente dai nodi verso la radice.

Per creare un nuovo DODAG il nodo root trasmette un messaggio DIO nel quale dichiara un nuovo DODAGID, il suo rank per permettere ai nodi di comprendere il loro grado all'interno del nuovo DODAG e la funzione obbiettivo utilizzata indentificata dall'Objective Code Point (OCP) all'interno del campo DIO configuration.

Questo messaggio sarà ricevuto da un nodo che, analizzando le informazioni, potrà a sua volta decidere se aggregarsi al DODAG o meno (*Figura 6*).

Quando un nodo disposto ad aggregarsi riceve un messaggio DIO esegue le seguenti operazioni:

-Aggiunge il mandante del DIO alla lista dei suoi parent.

-Calcola il proprio rank utilizzando l'appropriata funzione obbiettivo specificata nel messaggio in modo che il grado sia maggiore di quello di ogniuno dei propri parent.

-Inoltra il messaggio DIO con le informazioni sul rank aggiornate.

Un nodo client sceglie il "most preferred parent", o parent preferito, tra i presenti nella lista e lo utilizza come nodo di default verso il quale dirigere il traffico.

Quando un nodo che è già associato al DODAG riceve un messaggio DIO questo può procedere in tre differenti modi:

-Scarta il messaggio secondo criteri precedentemente codificati in RPL.

-Processa il DIO mantenendo la propria posizione all'interno del DODAG.

-Migliora la propria posizione ottenendo un rank minore grazie alla funzione obbiettivo.

Ogni volta che un nodo cambia la propria posizione all'interno del DODAG questo deve scartare dalla sua lista tutti i parent che abbiano un rank minore di quello appena calcolato per evitare eventuali loop.

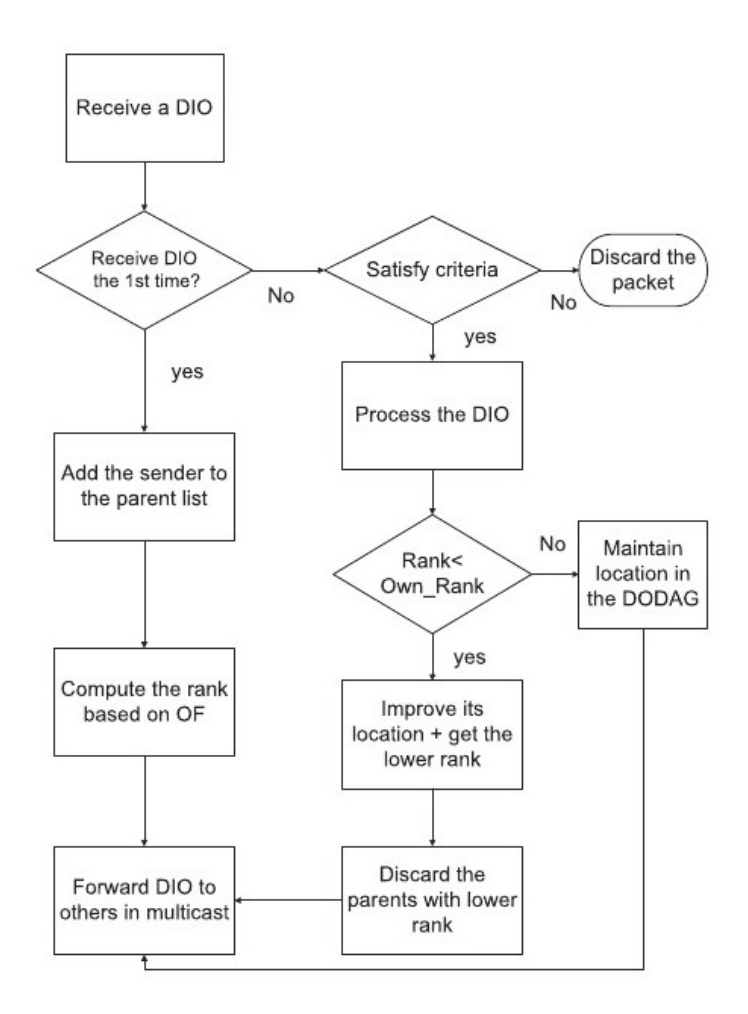

*Figura 6: Operazioni di un router RPL in un DODAG*

Dopo aver completato la costruzione di un DODAG ogni nodo ha un path per inoltrare il traffico verso la radice ed ovviamente quello principale è costituito dai parent preferiti. Se nel campo Mode of Operation all'interno del DIO il Base Object è settato in maniera differente da zero allora le rotte discendenti dalla radice devono essere mantenute; in questo caso quindi ogni nodo deve mandare messaggi DAO di controllo per determinare rotte inverse a quelle appena stabilite dalla costruzione del DODAG.

Risalendo le rotte i nodi visitati vengono registrati nei pacchetti ed in questo modo vengono stabilite rotte tra la radice e i nodi client.

RPL stabilisce due Mode Of Operation:

-*Storing mode*: in questa modalità un DAO viene mandato da un nodo figlio al nodo parent selezionato che ha l'abilità di immagazzinare i messaggi ricevuti dai figli per aggregare le informazioni e mandarle ai propri parent.

-*Non-storing mode*:in questa modalità i messaggi DAO sono mandati alla radice ed i nodi non hanno capacità di immagazzinamento degli stessi ma solo di inserire le informazioni nei pacchetti che poi inoltrano verso la radice.

Per mantenere i DODAG vengono impostati dei "trickle timer" che fanno partire dei messggi DIO a determinati intervalli che sono dipendenti dallo stato della rete, in modo da ottimizzare al meglio la manutenzione di RPL.

#### **3.7 Modifiche Apportate e Sviluppo**

Per risolvere il problema della comunicazione tra i nodi del dato sulla percentuale del databese nei vari server si è scelto di aggiungere questa infromazione all'interno dei messaggi DIO (vedi *Figura 4*).

Come in tutti i protocolli in via di sviluppo, nei messaggi sono presenti diversi campi riservati ad utilizzi futuri; inserendo la percentuale del database presente nel root del DODAG nei messaggi di servizio RPL otteniamo due vantaggi principali: il primo è ovviamente soddisfare la necessità della circolazione di questa tipologia di informazioni per i nostri scopi ed il secondo è che, di fatto, non aggiungiamo realmente niente di nuovo al protocollo, se non la modifica di un integer che comunque avrebbe occupato spazio in memoria senza essere utilizzato: evitando, in questo modo, un aumento del consumo energetico da parte della cpu.

## **3.8 Modifica della Funzione Obbiettivo**

Le modalità appena descritte di attenzione al consumo energetico sono state utilizzate anche nella modifica della funzione obbiettivo (FO).

La FO di partenza che è stata utilizzata è quella denominata "mrhof" che, in parole povere, utilizza la metrica dell'ETX per assegnare rank e decidere il routing all'interno della rete. La modifica operata in questo lavoro consiste nell'implementare, al posto del singolo studio dell'ETX, una combinazione lineare della metrica precedente e della distribuzione del database delle feature.

Quindi se:

ETX = Vecchia Metrica (dipendente solo dal dato su ETX) Percentuale = Percentuale Del Database (nel root del DODAG) Coefficinete = Coefficiente per decidere il bilanciamento della combinazione lineare (che varia da 0 a 100)

Allora la nuova metrica utilizzata nella funzione abbiettivo verrà calcolata nel seguente modo:

$$
Nuova Metrica = \frac{((ETX \cdot (100 - Coefficiente)) - (Percentuale \cdot Coefficiente))}{100}
$$

Dove Il meno è dovuto al fatto che nelle funzioni obbiettivo vengono privilegiati i valori più bassi.

Dopo aver normalizzato entrambi in campi "ETX" e "Percentuale" sullo stesso range di valori avremo quindi una metrica controllata dal coefficente della combinazione lineare che ci permetterà di decidere quale delle due metriche avvantaggiare nelle nostre simulazioni.

Anche in questo caso la modifica al codice non rappresenta un aumento apprezzabile dell'utilizzo della cpu e quindi non impatta significativamente le risorse energetice dei nodi.

## **4 - Valutazione Prestazioni**

In questo capitolo vengono spiegati gli strumenti utilizzati e le scelte fatte per ultimare l'analisi dello scenario in esame: dalla scelta del software più adatto alle modifiche eseguite sul protocollo RPL; per poi passare a come sono state eseguite le simulazioni e la raccolta dei dati; questi vengono poi analizzati, e ,dopo averli correlati tra loro e con le varie situazioni di rete, vegono tratte le conclusioni di questo lavoro e proposti alcuni sviluppi futuri per continuare a lavorare sul tipo di soluzione qui studiata.

#### **4.1 Scelta del software**

L'obbiettivo di questo lavoro è verificare la possibilità di distribuire le informazioni necessarie al riconoscimento di immagini all'interno di una VSN e valutare le prestazioni di questo tipo di soluzioni.

Per svolgere questo compito è stato scelto un simulatore di reti di sensori che, ovviamente, doveva essere in grado di implementare RPL.

Online si possono trovare varie opzioni Open Source per questo tipo di necessità, quelle principali e più utilizzate sono visibili nella *Tabella 2* [13]:

| Simulator                  | $NS-3$                                                                                     | Castalia OMNet++                                                                                                    | Cooja/MPSim                                                                                             |
|----------------------------|--------------------------------------------------------------------------------------------|----------------------------------------------------------------------------------------------------|----------------------------------------------------------------------------------------------------|
| <b>WSN</b><br>platforms    | n/a                                                                                        | n/a                                                                                                    | Tmote Sky, ESB, MicaZ                                                                                   |
| GUI                        | MSF, NetAnim,<br>Ns3Generator                                                              | topology definition,<br>result analysis and<br>visualization                                                                                | Friendly GUI                                                                                            |
| <b>Wireless</b><br>channel | 802.11, YANS,<br>Free<br>space/two-<br>ray/shadowing<br>/small-scale<br>path loss<br>model | Lognormal<br>shadowing,<br>experimentally<br>measured, path<br>loss map, packet<br>reception rates<br>map, temporal<br>variation, unit disk | Multipath ray tracing<br>with support for<br>attenuating for<br>obstacles, unit disk.<br>directed graph |
| PHY layer                  | LTE, LAN,<br>Mobility<br>module                                                            | CC1100, CC2420                                                                                                    | CC2420, TR1001                                                                                          |
| MAC layer                  | 802.11,<br>CSMA/CA(CD),<br>QoS, mesh.<br>bridge                                            | TMAC, SMAC,<br>Tunable MAC                                                                                                    | CSMA/CA, TDMA, X-<br>MAC, LPP, NullMAC,<br>ContikiMAC.<br>SicslowMAC                                    |
| Network<br>laver           | AODV, dsdv,<br>olsr, internet                                                              | Simple tree, multi<br>path rings                                                                                                    | RPL, AODV                                                                                               |
| Transport<br>layer         | UDP, TCP                                                                                   | None                                                                                                    | UDP(not complete),<br><b>TCP</b>                                                                        |
| Energy<br>model            | Yes                                                                                        | Yes                                                                                                    | Yes                                                                                                    |

*Tabella 2: Elementi chiave dei simulatori RPL disponibili*

-**NS-3**: è un simulatore implementato completamente in C++ a differenza delle versioni precedenti, e quindi trae beneficio da molti nuovi utili meccanismi come l'utilizzo di templates e puntatori.

-**OMNet++**: un altro simulatore scritto in C++ basato su eventi discreti utilizzati come modello per le comunicazioni nella rete, multiprocessori e altri sistemi distribuiti o paralleli. Rappresenta un approccio di tipo "framework" e dal suo lancio i suoi modelli di simulazione sono stati sviluppati principalmente per l'ambito delle reti (come per esempio reti wireless, reti ad-hoc, reti di sensori etc.).

-**Cooja**: fornsce un ambiente di simulazione che connette MSPsim (emulatore hardware) ed il sistema operativo Contiki OS. Cooja è in grado di simulare un programma che utilizza Contiki senza alcuna modifica e possiede il modulo ContikiRPL che lo equipaggia di tutti gli strumenti necessari per la maggior parte degli studi riguardanti l'argomento; per questi motivi è uno degli strumenti più utilizzati ed è stato scelto per svolgere le simulazioni che ci interessano.

## **4.2 Contiki OS e la situazione iniziale**

Contiki [14] è un sistema operativo open source progettato per operare nel campo dei sensori e nelle reti LLN.

Dal sito dell'organizzazione è possibile scaricare le varie release a seconda del bisogno, prima di procedere con le simulazioni riguardanti questo lavoro molto tempo è stato speso per cercare la giusta versione da utilizzare poichè, come in molti casi con questo tipo di software, ogniuna ha diversi bug che vanno affrontati e risolti prima di poter operare con soddisfazione.

Ogni versione è installata su una macchina virtuale che ha già al suo interno tutto il necessaio per eseguire simulazioni di rete ed analisi basilare dei risultati.

Per i nostri scopi, dopo aver testato le ultime cinque versioni rilasciate, abbiamo scelto l'ultima (versione 2.7) vista la presenza di una nuova e più chiara interfaccia grafica per Cooja e di un minor numero di bug da sistemare prima di poter iniziare a lavorare.

La prima cosa da scegliere in una simulazione è la tipologia di nodi che si vogliono utilizzare, Cooja è in grado di emulare varie tipologie di sensori come: Sky Motes, Z1motes, MicaZ motes etc.(*Tabella 3*).

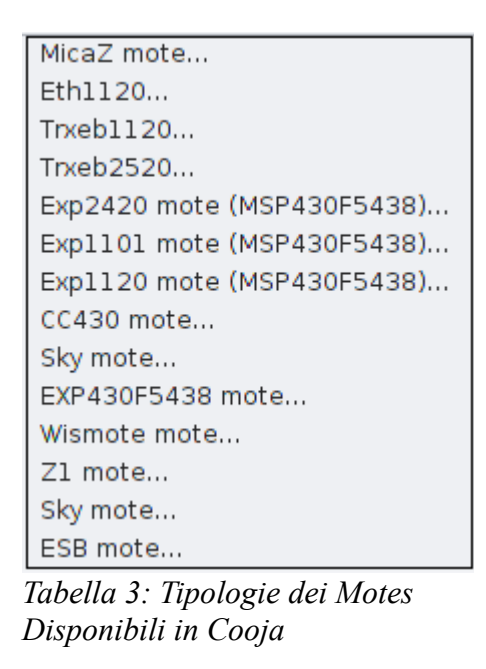

Noi abbiamo scelto gli Sky Mote (ovvero Tmotes, in *Figura 7*) poichè sono i più utilizzati nella letteratura sulle valutazioni riguardanti RPL.

Contiki fornisce vari esempi di codice da installare sui mote; tra questi abbiamo scelto "udp-rpl" per simulare il tipo di comunicazione presente nel matching distribuito: il codice fa in modo che i nodi della rete instaurino comunicazioni udp con i server-root e, dopo aver mandato un messaggio al server, ricevano una risposta; esattamente come se dovessero mandare un insieme di feature al nodo contenente il database e attendere una risposta con il matching relativo all'immagine che si sta analizzando.

Dopo aver operato le modifiche necessarie per far eseguire le operazioni volute ai nodi abbiamo cominciato con le simulazioni.

|                                          | <b>Mote Type Information</b>                                |
|------------------------------------------|-------------------------------------------------------------|
| Sky mote: ID=sky1, "Sky Mote Type #sky1" |                                                             |
| Identifier                               | skyl                                                        |
| Description                              | Sky Mote Type #skyl                                         |
| Contiki source                           | /home/user/contiki-2.7/examples/ipv6/rpl-udp/udp-client.c   |
| Contiki firmware                         | /home/user/contiki-2.7/examples/ipv6/rpl-udp/udp-client.sky |
|                                          | Compile commands make udp-client.sky TARGET=sky             |

*Figura 7: Sky mote e relative informazioni all'interno di Cooja*

## **4.3 Simulazioni con le reti di controllo**

Dopo la scelta dei nodi e del codice da installare sugli stessi un passaggio importante è quello di capire che tipo di rete simulare, che dimensioni utilizzare e quanti server inserire. In questo lavoro si è scelto di emulare una griglia di nodi che siano a portata di comunicazione radio solo con i vicini nelle 4 direzioni cardinali (nord, sud, est, ovest): un reticolo (vedi *Figura 8*) nel quale sostituire, in posizioni predeterminate, i server-root verso i quali sarà convogliato il traffico.

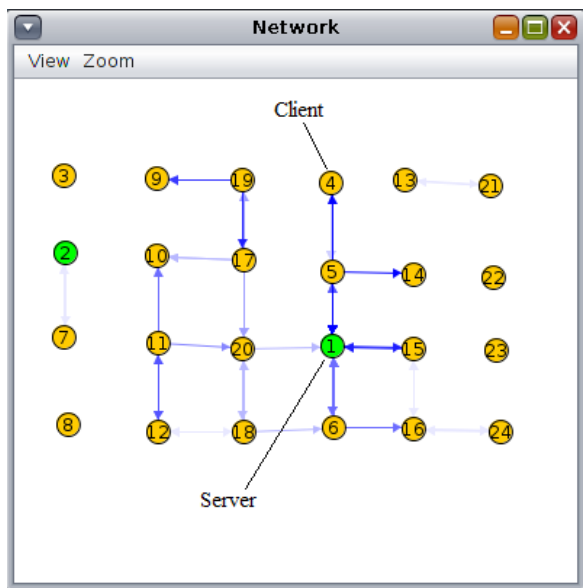

*Figura 8: Esempio di topologia di rete utilizzata*

Le dimensioni scelte per le reti sono di 24, 28, 38 e 42 nodi ai quali accoppiare 2,3 e 4 server a seconda della dimensione della rete.

#### **4.4 Simulazioni e Raccolta dei Dati**

Come già indicato in precedenza le simulazioni sono state svolte utilizzando Cooja all'interno di una virtual machine che operava su di un computer portatile

[Virtual Machine con 1 GB di ram e processore singolo che opera su un computer equipaggiato con Processore Intel Core i3-3120M @ 2.50 Ghz con 6GB di ram].

Le simulazioni svolte per le reti di controllo sono state eseguite con reti da 24 nodi con uno e due server alternati in posizioni centrali e laterali per coprire le varie possibilità; nelle reti da 28 e 38 nodi sono stati inseriti tre server e in quelle da 42 nodi invece quattro.

Tutte queste reti sono state poi simulate con la versione modificata di RPL per utilizzare la nuova funzione obbiettivo con coefficiente settato a 50 e 75, ovviamente non avrebbe senso simulare o studiare una situazione in cui la combinazione lineare è completamente sbilanciata verso la percentuale del database perchè ne risulterebbe un protocollo di routing che non tiene minimamente conto delle condizioni della rete risultando in traffico diretto solamente verso il server con la maggiore percentuale di database disponibile.

Le "distribuzioni" di database scelte sono state quelle di 70%-30%, 80%-20% e 90%-10% distribuite nelle varie posizioni predefinite.

I dati vengono raccolti automaticamente da Cooja grazie ad un'applicazione che salva il log degli output dei vari nodi che sono stati modificati per comunicare le informazioni che ci interessano.

I log-files sono poi stai importati in vari fogli elettronici ed organizzati per evidenziare le metriche di interesse per il caso in esame.

#### **4.5 Risultati**

Le analisi delle simulazioni preliminari per stabilire dei riferimenti hanno mostrato dati abbastanza intuitivi: come il fatto che il posizionamento dei server all'interno della rete influenza grandemente il ritardo nella VSN.

Per valutare le prestazioni di questa modifica al protocollo di rete abbiamo deciso di concentrarci su due metriche principali quali il ritardo totale medio e il numero di connessioni/comunicazioni andate a buon fine; in seguito abbiamo poi analizzato i dati anche dal punto di vista dell'accuratezza raggiunta nell'analisi delle feature nei vari casi simulati.

## **4.5.1 Risultati di RPL senza modifica**

Come già detto le prime simulazioni ci hanno permesso di stabilire dei dati di riferimento: Sul ritardo:

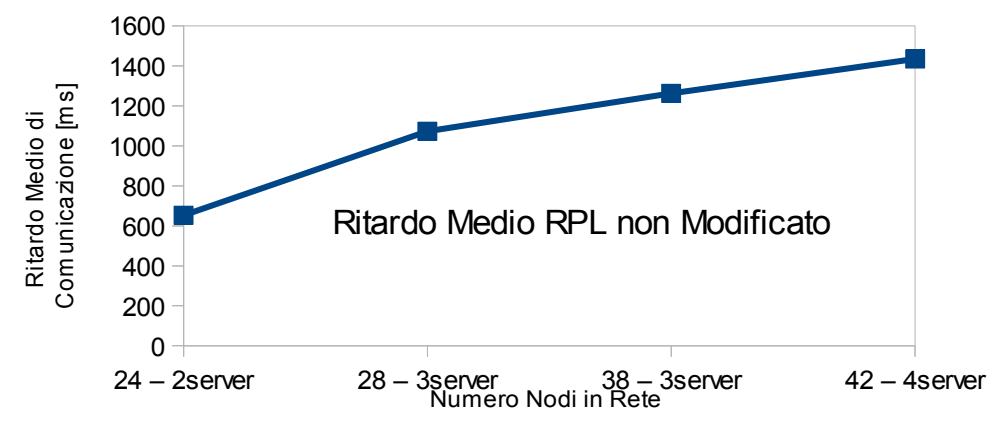

*Grafico 1: Ritardo Medio in reti che utilizzano RPL senza modifica*

E sulle connessioni:

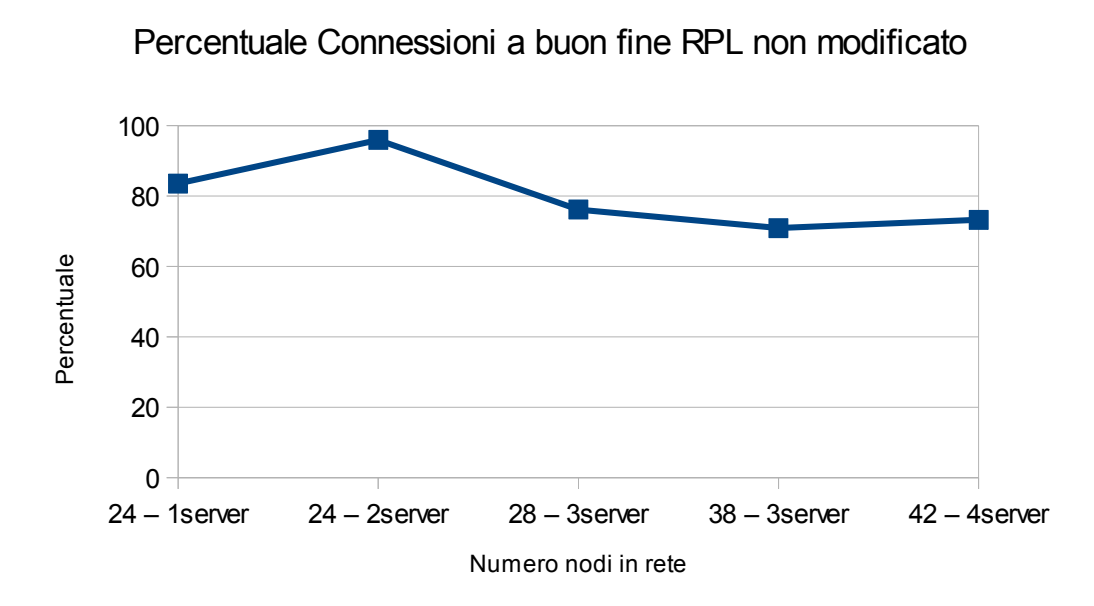

*Grafico 2: Percentuale Connessioni a buon fine in reti che utilizzano RPL senza modifica*

Si vede chiaramente dai *Grafici 1 e 2* che utilizzando una versione non modificata di RPL abbiamo, senza troppe soprprese, un ritardo che aumenta con il numero di nodi presenti nella rete ed un maggior numero di comunicazioni perse: tutti dati intuitivi e ovviamente derivanti dalla presenza di un maggiore traffico nella rete diretto verso i nodi server-root.

### **4.5.2 Risultati di RPL modificato**

Passiamo adesso ad analizzare i risultati delle simulazioni che utilizzano la versione di RPL che utilizza la nuova funzione obbiettivo "ibrida" con coefficiente impostato a 50 e 75.

#### **4.5.2.1 Connessioni totali**

La prima metrica presa in esame è quella delle comunicazioni totali andate a buon fine, e, di conseguenza, quelle perse. Questa metrica è importante perchè ci da un'idea del consumo energetico necessario per comunicare con il server da parte dei nodi poichè, visto che la modifica inserita non influenza il costo energetico dal punto di vista della memoria o della cpu, l'incremento o decremento del numero delle trasmissioni è l'unico vero nuovo impatto sul consumo in questa situazione.

I dati sono divisi per numero di nodi (e quindi server abbinati), percentuali utilizzate nei database nei root ed infine per coefficiente utilizzato.

Qui di seguito due grafici di esempio e poi un grafico con tutti i dati visualizzati insieme:

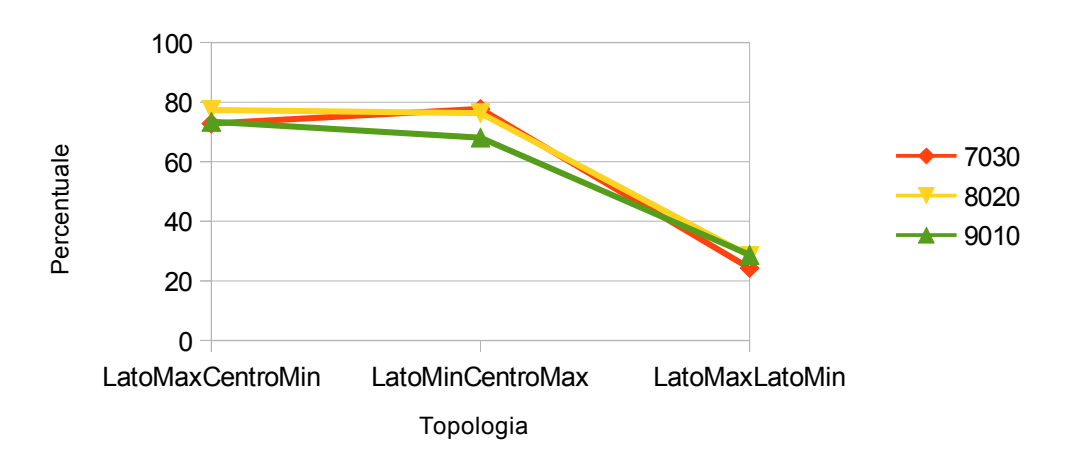

Connessioni 24 Nodi, 2 Server, Coeff. 50

*Grafico 3: Percentali Delle Connessioni a buon fine in reti con 24 Nodi, 2 Server e Coefficiente settato a 50*

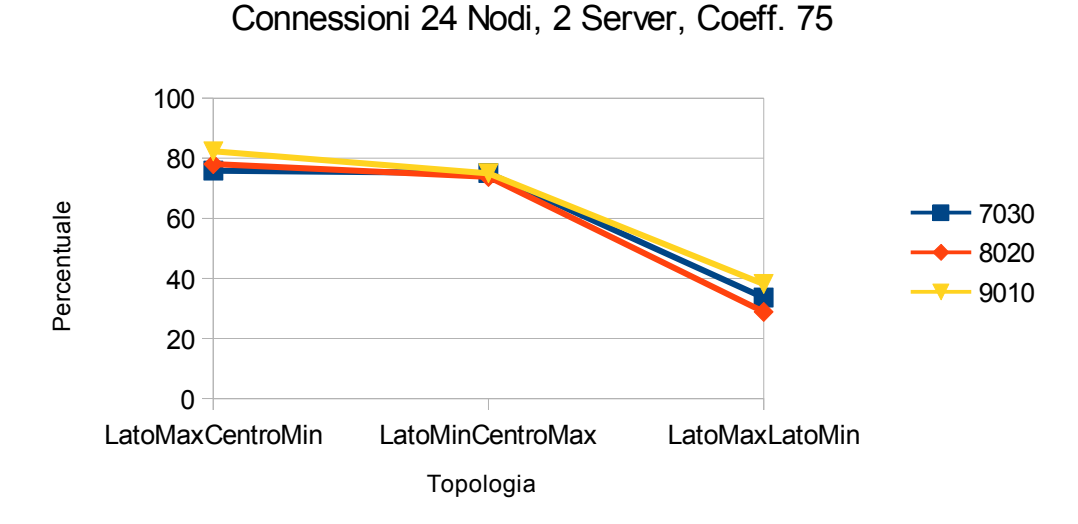

*Grafico 4: Percentali Delle Connessioni a buon fine in reti con 24 Nodi, 2 Server e Coefficiente settato a 75*

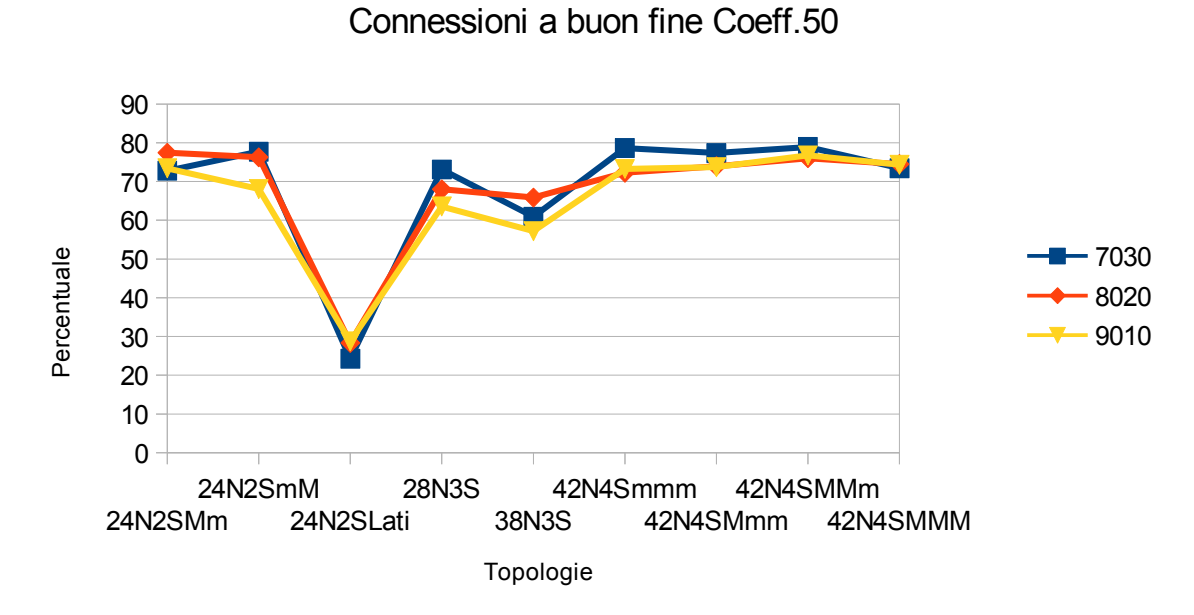

*Grafico 5: Percentuali delle Connessioni a buon fine nelle diverse topologie con Coeff. 50*

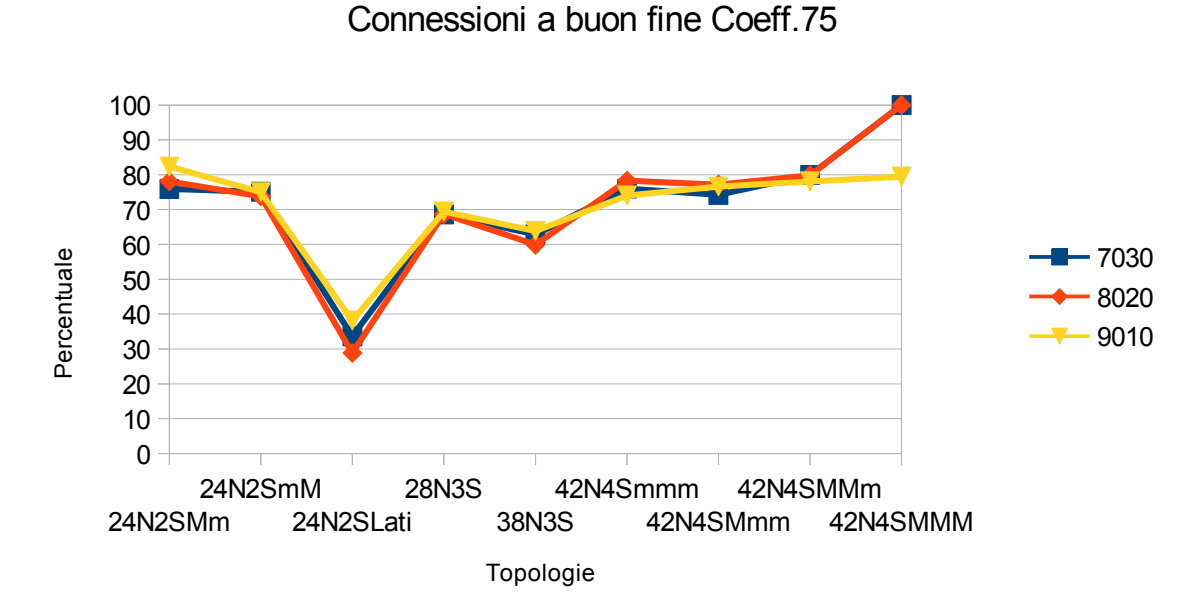

*Grafico 6: Percentuali delle Connessioni a buon fine nelle diverse topologie con Coeff. 75*

| TOPOLOGIE: |        |          |
|------------|--------|----------|
|            | # Nodi | # Server |
| 24N2SMm    | 24     | 2        |
| 24N2SmM    | 24     | 2        |
| 24N2SLati  | 24     | 2        |
| 28N3S      | 28     | 3        |
| 38N3S      | 38     | 3        |
| 42N4Smmm   | 42     | 4        |
| 42N4SMmm   | 42     |          |
| 42N4SMMm   | 42     |          |
| 42N4SMMM   | 42     |          |

*Tabella 4: Legenda dei grafici per riconoscere le topologie*

Dove "M" significa che nella posizione più a sinistra è installata la Maggior parte del database mentre "m" indica ovviamente la minima parte; in questo modo possiamo distinguere le varie topologie nei vari grafici.

Dai dati rappresentati nei *Grafici 5 e 6* possiamo estrapolare varie informazioni: notiamo subito come, nei vari casi simulati con due server, posizionare le radici dei dodag ai lati/limiti della rete causi un crollo vero e proprio delle comunicazioni andate a buon fine; mentre possiamo notare come l'aumento dei nodi e dei server in rete grantisca un miglioramento dal punto di vista delle connessioni fino ad arrivare ad un 26% nel caso migliore possibile.

Altro elemento importante degno di nota è come la situazione inizi ad essere vantaggiosa quando si passa da reti di 38 nodi a quelle con 42 e più, e come, tra le varie percentuali utilizzate in rete la divisione 80% e 20% del database nelle varie distribuzioni possibili dia quasi sempre dei risultati migliori rispetto alle altre.

Per visualizzare ancora meglio l'impatto della nuova funzione obbiettivo possiamo mettere in relazione i dati ottenuti con quelli di riferimento e visualizzare solo la differenza di questi due nel *Grafico 7*:

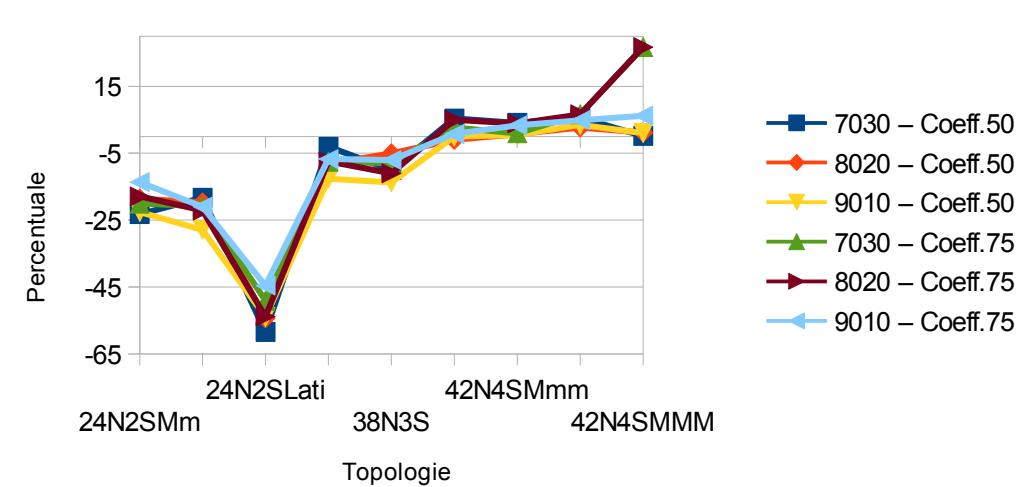

Differenziale Connessioni a buon fine

*Grafico 7: Differenziale delle percentuali delle Connessioni a buon fine nelle reti con modifica rispetto a quelle di riferimento*

| Delta - Connessioni |          |          |           |          |                  |
|---------------------|----------|----------|-----------|----------|------------------|
|                     | 24N2SMm  | 24N2SmM  | 24N2SLati | 28N3S    | 38N3S            |
| 7030 - Coeff.50     | $-23,2$  | $-18,28$ | $-58,45$  | $-3,08$  | $-10,01$         |
| $ 8020 - Coeff.50 $ | $-18,56$ | $-19,7$  | $-54,35$  | $-8,18$  | $-5,03$          |
| $ 9010 - Coeff.50 $ | $-22,56$ | $-27,89$ | $-53,99$  | $-12,61$ | $-13,72$         |
| 7030 - Coeff.75     | $-20.05$ | $-20,85$ | $-49.07$  | $-7.55$  | $-8,04$          |
| $ 8020 - Coeff.75 $ | $-17.9$  | $-22,14$ | $-53,85$  | $-7,47$  | $-10,98$         |
| $ 9010 - Coeff.75 $ | $-13,63$ | $-20.96$ | $-44.57$  | $-6.74$  | $-7,04$          |
|                     | 42N4Smmm | 42N4SMmm | 42N4SMMm  | 42N4SMMM |                  |
| 7030 - Coeff.50     | 5,37     | 4,08     | 5,64      | 0,17     |                  |
| $ 8020 - Coeff.50 $ | $-1,01$  | 0,68     | 2,72      | 1,22     | Dati             |
| $ 9010 - Coeff.50 $ | $-0,03$  | 0,45     | 3,47      |          | 1.04 Percentuali |
| 7030 - Coeff.75     | 2,74     | 0,94     | 6,66      | 26,74    |                  |
| $ 8020 - Coeff.75 $ | 5        | 3,91     | 6,61      | 26,74    |                  |
| $ 9010 - Coeff.75 $ | 0,76     | 3,36     | 4,86      | 6,2      |                  |

*Tabella 5: Differenziale delle percentuali delle Connessioni a buon fine nelle reti con modifica rispetto a quelle di riferimento*

#### **4.5.2.2 Ritardo Medio**

I dati sul ritardo medio in rete rispecchiano le osservazioni fatte sulle connessioni come possiamo vedere di seguito nel *Grafico 8*:

Di nuovo, visualizziamo la differenza percentuale del ritardo in rete con quello di riferimento per avere una visuale di insieme più immediata:

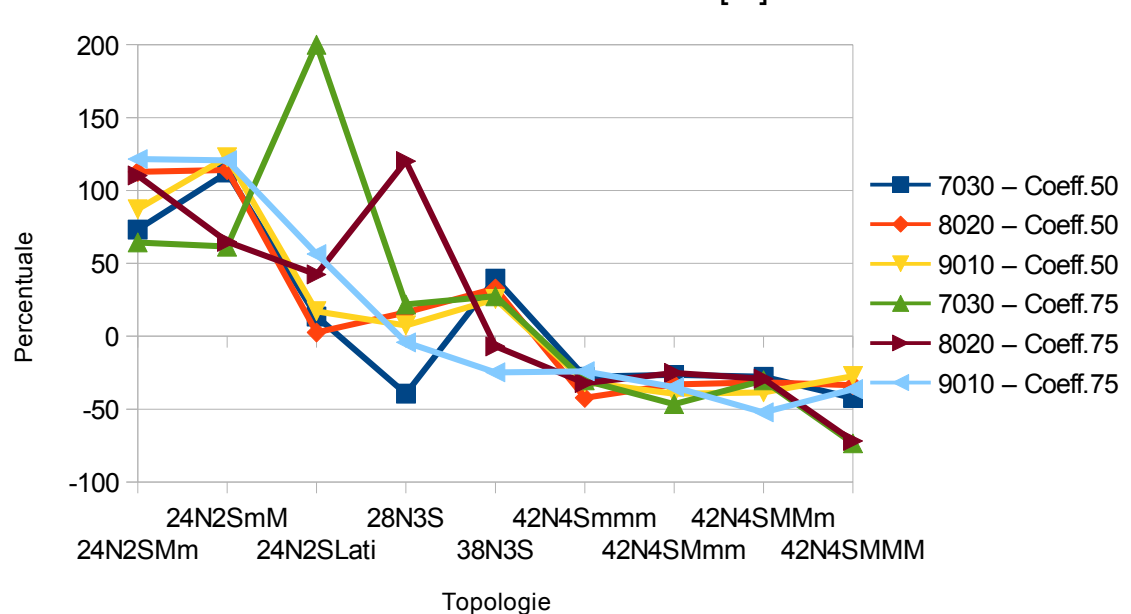

Differenza Ritardo Medio [%]

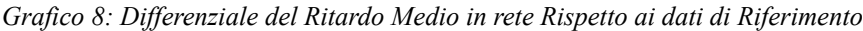

| Delta – Ritardo |          |           |           |              |             |
|-----------------|----------|-----------|-----------|--------------|-------------|
|                 | 24N2SMm  | 24N2SmM   | 24N2SLati | <b>28N3S</b> | 38N3S       |
| 7030 - Coeff.50 | 73,15    | 112,25    | 13,56     | $-39,45$     | 39,49       |
| 8020 - Coeff.50 | 112,72   | 113,97    | 2,56      | 16,42        | 32,74       |
| 9010 - Coeff.50 | 87,05    | 122,75    | 17, 12    | 7,44         | 25,57       |
| 7030 - Coeff.75 | 64,35    | 61,5      | 200       | 21,75        | 27,41       |
| 8020 - Coeff.75 | 110,3    | 64,78     | 42,41     | 120, 13      | $-6,96$     |
| 9010 - Coeff.75 | 121,56   | 120,65    | 56,42     | $-4,22$      | $-24,78$    |
|                 | 42N4Smmm | 42N4SMmm  | 42N4SMMm  | 42N4SMMM     |             |
| 7030 - Coeff.50 | $-27,76$ | $-26,46$  | $-27,76$  | $-42,41$     |             |
| 8020 - Coeff.50 | $-42,26$ | $-33,15$  | $-31,63$  | $-33,56$     | Dati        |
| 9010 - Coeff.50 | $-31,52$ | $-39,57$  | $-38,58$  | $-27,35$     | Percentuali |
| 7030 - Coeff.75 | $-30,25$ | $-46,53$  | $-30,28$  | $-73,53$     |             |
| 8020 - Coeff.75 | $-32,11$ | $-25, 11$ | $-29,19$  | $-71,84$     |             |
| 9010 - Coeff.75 | $-24,05$ | $-34,81$  | $-52,19$  | $-36,32$     |             |

*Tabella 6: Differenziale del Ritardo Medio in rete Rispetto ai dati di Riferimento*

Notiamo come il ritardo sia inizialmente più alto rispetto ai dati di riferimento per quanto riguarda le simulazioni con due server ma quando i numeri dei nodi e dei server cominciano a salire il ritardo medio comincia a scendere e ad essere avvantaggiato dalla modifica ancora prima delle "connessioni".

In questo caso, al contrario della metrica precedente, possiamo notare una netta differenza nell'impatto del coefficiente nella funzione obbiettivo sui risultati finali e troviamo i casi migliori nelle reti di 42 nodi con coefficiente fissato a 75 utilizzato con le distribuzioni da 80/20 e 70/30.

#### **4.5.2.3 Accuratezza**

Con il termine "Accuratezza" si intende tenere conto della percentuale di informazione, e quindi di database, raggiunta da ogni nodo in una comunicazione: se queste simulazioni devono rispecchiare una VSN che realizza riconscimento di immagini, raggiungere un nodo che possiede un 30% del database significherà ottenere un risultato che potrà essere accurato al 30% rispetto ad un riconoscimento operato sulla totalità del database.

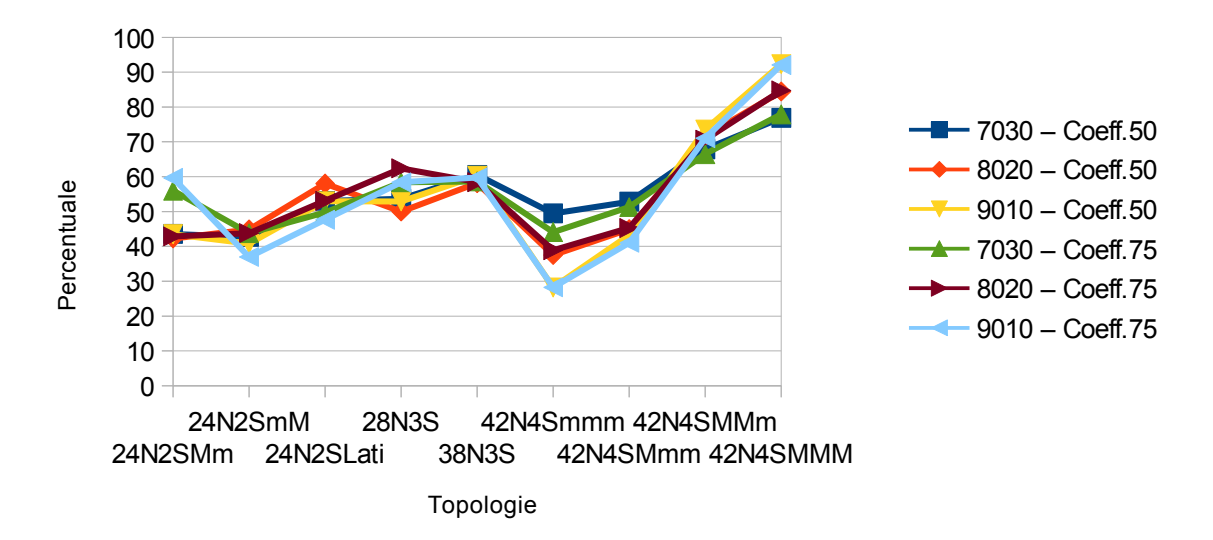

#### Accuratezza Media Raggiunta

*Grafico 9: Accuratezza media raggiunta dalle connessioni nelle varie topologie di rete*

| Accuratezza Media |          |          |           |              |             |
|-------------------|----------|----------|-----------|--------------|-------------|
|                   | 24N2SMm  | 24N2SmM  | 24N2SLati | <b>28N3S</b> | 38N3S       |
| 7030 - Coeff.50   | 43,58    | 42,71    | 53,04     | 53,68        | 60,53       |
| 8020 - Coeff.50   | 42,27    | 44,86    | 58,03     | 50           | 58,13       |
| 9010 - Coeff.50   | 43,49    | 40,77    | 52,96     | 52,89        | 60,25       |
| 7030 - Coeff.75   | 56       | 43,78    | 49,78     | 58,4         | 58,63       |
| 8020 - Coeff.75   | 42,87    | 43,79    | 53,08     | 62,41        | 58,44       |
| 9010 - Coeff.75   | 59,64    | 36,95    | 47,65     | 58,37        | 59,74       |
|                   | 42N4Smmm | 42N4SMmm | 42N4SMMm  | 42N4SMMM     |             |
| 7030 - Coeff.50   | 49.47    | 52,84    | 67,88     | 76,89        |             |
| 8020 - Coeff.50   | 37,5     | 44,95    | 71,66     | 84.43        | Dati        |
| 9010 - Coeff.50   | 28,21    | 43,24    | 73,55     | 92,3         | Percentuali |
| 7030 - Coeff.75   | 44,09    | 51,28    | 66,49     | 77,89        |             |
| 8020 - Coeff.75   | 38,91    | 45,27    | 70,63     | 84,73        |             |
| 9010 - Coeff.75   | 28,23    | 41,05    | 71,05     | 92,05        |             |

*Tabella 7: Accuratezza media raggiunta dalle connessioni nelle varie topologie di rete*

Oltre all'accuratezza media raggiunta in rete rappresentata nel *Grafico 9* è interessante osservare i dati sulla distribuzione specifica all'interno delle varie topologie di rete ( *Tabelle da 8 a 13*):

| Distribuzione Accuratezza |         |        |        |  |  |  |
|---------------------------|---------|--------|--------|--|--|--|
| 7030 - Coeff.50           | 100,00% | 70,00% | 30,00% |  |  |  |
| 24N2SMm                   |         | 33,94  | 66,06  |  |  |  |
| 24N2SmM                   |         | 31,78  | 68,22  |  |  |  |
| 24N2SLati                 |         | 57,61  | 42,39  |  |  |  |
| <b>28N3S</b>              | 12,42   | 37,47  | 50,11  |  |  |  |
| 38N3S                     | 24,44   | 33,55  | 42,01  |  |  |  |
| 42N4Smmm                  | 23,53   |        | 76,47  |  |  |  |
| 42N4SMmm                  | 24,83   | 13,66  | 61,52  |  |  |  |
| 42N4SMMm                  | 22,72   | 54,94  | 22,35  |  |  |  |
| 42N4SMMM                  | 22,97   | 77,03  |        |  |  |  |

*Tabella 8: Distribuzione Accuratezza 7030 Coeff.50*

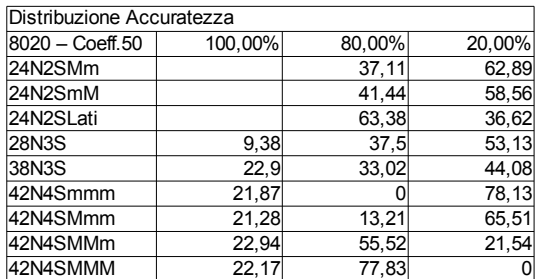

*Tabella 9: Distribuzione Accuratezza 8020 Coeff.50*

| Distribuzione Accuratezza |         |        |        |
|---------------------------|---------|--------|--------|
| 9010 - Coeff.50           | 100,00% | 90,00% | 10,00% |
| 24N2SMm                   |         | 41,86  | 58,14  |
| 24N2SmM                   |         | 38,46  | 61,54  |
| 24N2SLati                 |         | 53,7   | 46,3   |
| <b>28N3S</b>              | 14,93   | 36,82  | 48,26  |
| 38N3S                     | 24,42   | 35,33  | 40,25  |
| 42N4Smmm                  | 20,23   |        | 79,77  |
| 42N4SMmm                  | 22,54   | 16,2   | 61,27  |
| 42N4SMMm                  | 19.94   | 57     | 23,06  |
| 42N4SMMM                  | 22,97   | 77,03  |        |
|                           |         |        |        |

*Tabella 10: Distribuzione Accuratezza 9010 Coeff.50*

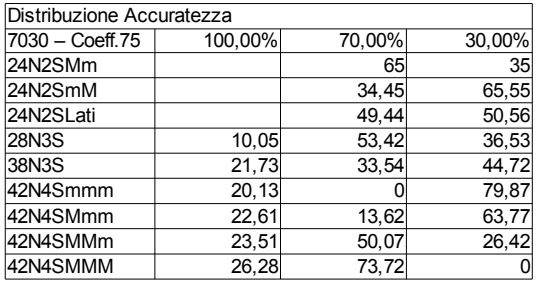

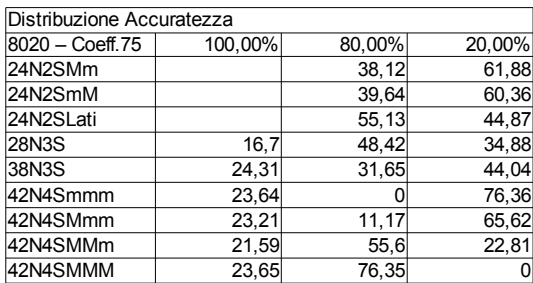

*Tabella 11: Distribuzione Accuratezza 7030 Coeff.75*

*Tabella 12: Distribuzione Accuratezza 8020 Coeff.75*

| Distribuzione Accuratezza |         |        |        |  |  |  |
|---------------------------|---------|--------|--------|--|--|--|
| 9010 - Coeff.75           | 100,00% | 90,00% | 10,00% |  |  |  |
| 24N2SMm                   |         | 62,05  | 37,95  |  |  |  |
| 24N2SmM                   |         | 33,68  | 66,32  |  |  |  |
| 24N2SLati                 |         | 47,06  | 52,94  |  |  |  |
| <b>28N3S</b>              | 15,83   | 42,66  | 41,51  |  |  |  |
| 38N3S                     | 25,95   | 32,98  | 41,07  |  |  |  |
| 42N4Smmm                  | 20,25   |        | 79,75  |  |  |  |
| 42N4SMmm                  | 22.69   | 13,29  | 64,02  |  |  |  |
| 42N4SMMm                  | 26, 15  | 46,9   | 26,95  |  |  |  |
| 42N4SMMM                  | 20.49   | 79,51  |        |  |  |  |

*Tabella 13: Distribuzione Accuratezza 9010 Coeff.75*

Analizzando questi dati vediamo come in reti più piccole con soli due server possiamo raggiungere un'accuratezza maggiore impostando il coefficiente a 75 e installando la maggior parte del database in posizione centrale; quando invece cominciamo a spostare l'attenzione su reti di dimensioni più importanti con più server e con un server esterno che possiede tutto il database notiamo come, in realtà, l'accuratezza del 100% non dipenda dal coefficiente utilizzato ma sia più o meno stabile e ovviamente dovuta al posizionamento dei nodi attorno al server "centrale", ma se ci spostiamo in altre parti della rete e controlliamo altri valori di accuratezza possiamo notare come questi dipendano in realtà dal ritardo in rete.

#### **4.5.3 Analisi Ritardo-Accuratezza (l'impatto della funzione obbiettivo)**

Vale quindi la pena prendere in esame la relazione Ritardo Medio – Accuratezza per capire come questa cambia a seconda del tipo di rete, del numero dei server e dei coefficienti in gioco.

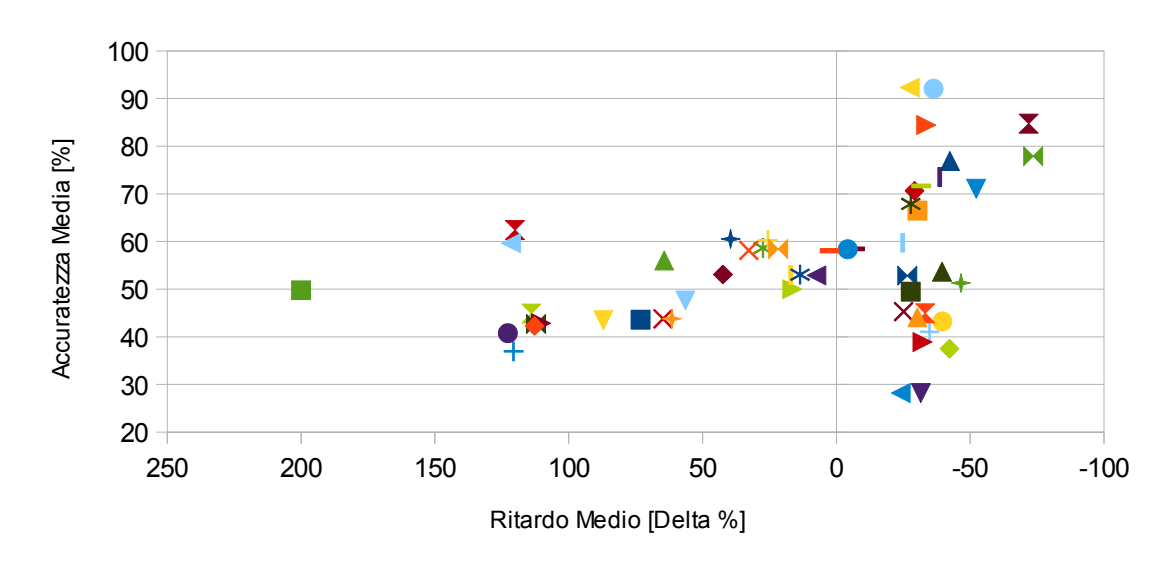

#### Accuratezza / Ritardo

*Grafico 10: Accuratezza Raggiunta in relazione Al Ritardo Medio in rete nelle varie topologie analizzate*

Ogni punto nel *Grafico 10* rappresenta una determinata topologia di rete, per semplicità viene omessa la legenda poichè l'unico dato interessante sarebbe notare la distribuzione rispetto al coefficiente ma da questo punto di vista non c'è reale differenziazione tra i punti.

Dal grafico si nota subito come l'accuratezza raggiunta dipenda più dal ritardo totale sviluppato nella rete che dai coefficienti utilizzati; infatti con ogni distribuzione possibile del database per avere dati alti di accuratezza è necessario avere un guadagno notevole sul ritardo in rete.

## **5 - Conclusioni**

Questa analisi ci permette di trarre varie conclusioni su questo tipo di scenario.

Come in ogni altro tipo di rete anche in questo caso all'aumentare dei nodi aumenta ovviamente anche il traffico e quindi il ritardo sperimentato dalle comunicazioni andate a buon fine mentre quelle fallite aumentano di numero perchè i server o la rete stessa non riescono a gestire le richieste del traffico.

La cosa interessante da questo punto di vista è che nel momento in cui implementiamo una funzione obbiettivo "arricchita" da una nuova metrica come nel caso in esame, al crescere della rete aumentano anche i vantaggi per tutte le metriche analizzate; sembrerebbe che un dato aggiuntivo preso in esame nella funzione obbiettivo aiuti ad organizzare meglio il traffico in rete mitigando gli effetti della pura quantità di richieste.

Dal punto di vista energetico il cambiamento implementato si dimostra vantaggioso non tanto dal punto di vista computazionale, per il quale è di fatto indifferente, ma per il guadagno nelle comunicazioni andate a buon fine che di conseguenza abbassano notevolmente la necessità di ritrasmissioni che ovviamente utilizzerebbero energia aggiuntiva.

In generale vediamo quindi che la nuova funzione obbiettivo ha un impatto positivo su tutto lo spettro ed influenza maggiormente il ritardo ed il numero di connessioni nelle quali all'aumentare del coefficiente migliora anche la situazione; mentre per quanto riguarda l'accurateza possiamo dire che la funzione obbiettivo abbia un impatto secondario poichè il vero guadagno viene dalla drastica riduzione del ritardo medio in rete.

Conludendo possiamo sicuramente affermare che questo tipo di soluzione si è rivelata vantaggiosa per il caso in esame e potrebbe essere implementata facilmente e con successo.

L'ideale passo successivo per questo tipo di soluzione sarà sicuramente eseguire maggiori simulazioni studiando a fondo tutto il range dei coefficienti, possibilmente applicati anche ad altre tipologie di reti e con una più vasta quantità di nodi e server per testare i limiti della scalabilità di questo tipo di modifica alla funzione obiettivo.

Sarebbe ulteriormente interessante eseguire dei test che utilizzino funzioni obbiettivo con coefficienti che si evolvono con i bisogni della rete stessa e tengono conto di soluzioni basate sulla qualità del servizio (QOS): potrebbe per esempio esserci un bisogno di riconoscimenti con priorità alta dal punto di vista del ritardo o dell'accuratezza e quindi di conseguenza aggiustare i coefficienti all'interno della rete per favorire un certo tipo di bilanciamento.

## **Bibliografia**

[1] Stanislava Soro, Wendi Heinzelman, "A Survey of Visual Sensor Networks", Advances in Multimedia Volume 2009, Article ID 640386.

[2] Youssef Charfi, Bell Canada, Naoki Wakamiya, Masayuki Murata, "Challenging Issues In Visual Sensor Networks", IEEE Wireless Communications - April 2009.

[3] Ian F. Akyildiz, Tommaso Melodia, Kaushik R. Chowdhury, "A survey on wireless multimedia sensor networks", I.F. Akyildiz et al. / Computer Networks 51 (2007) 921–960.

[4] Theodore Zahariadist, Kanellina Petrakou2, Stamatis Voliotis2, "Enabling QoS in Visual Sensor Networks", 48th International Symposium ELMAR-2006, 07-09 June 2006, Zadar, Croatia.

[5] K. Obraczka, R. Manduchi, J. J. Garcia-Luna-Aveces, "Managing the Information Flow in Visual Sensor Networks", 0-7803-7442-8102 @ 2002 IEEE.

[6] Alessandro Redondi, "Analisi visuale energeticamente efficiente per reti di sensori wireless multimediali", Tesi di dottorato, Dipartimento di Elettronica, Informazione e Bioingegneria al Politecnico di Milano XXVI ciclo.

[7] David G. Lowe, "Object recognition from local scale-invariant features," in ICCV, 1999, pp. 1150–1157.

[8] Herbert Bay, Tinne Tuytelaars, and Luc J. Van Gool, "Surf: Speeded up robust features," in ECCV (1), 2006, pp. 404–417.

[9] Stefan Leutenegger, Margarita Chli, and Roland Siegwart, "Brisk: Binary robust invariant scalable keypoints," in ICCV, 2011, pp. 2548–2555.

[10] T. Winter, Ed., P. Thubert, Ed., A. Brandt, J. Hui, R. Kelsey, P. Levis, K. Pister, R. Struik, JP. Vasseur, R. Alexander, "RPL: IPv6 Routing Protocol for Low-Power and Lossy Networks", Internet Engineering Task Force (IETF) Request for Comments: 6550 March 2012.

[11] P. Thubert, Ed., "Objective Function Zero for the Routing Protocol for Low-Power and Lossy Networks (RPL)", Internet Engineering Task Force (IETF) Request for Comments: 6552 March 2012.

[12] Olfa Gaddour, Anis Koubâa, "RPL in a nutshell: A survey", Survey Paper Computer Networks 56 (2012) 3163–3178.

[13] Leila Ben Saad, Cedric Chauvenet, Bernard Tourancheau, "Simulation of the RPL Routing Protocol for IPv6 Sensor Networks: two cases studies", Author manuscript, in "International Conference on Sensor Technologies and Applications SENSORCOMM 2011 (2011)".

[14] Contiki OS disponibile all'indirizzo: http://www.contiki-os.org/

# **Appendice**

#### Network  $\boxed{\square[\square]({\sf X})}$  $\boxed{\mathbf{v}}$ View Zoom  $\overline{19}$  $\mathbf{r}$ G 23  $\circled7$  $\circled{4}$  $\mathbf{Q}$  $\mathbf{\Omega}$ ഭ 64  $\mathbb{G}$  $\boldsymbol{\Omega}$  $\sqrt{a}$ <sub>f</sub><sub>d</sub>

## **Esempi Topologie di Rete:**

## **Esempio Dati Raccolti:**

| v<br>View Zoom |                |                                |     | Network       |      |     | $\Box$ $\Box$ $\mathbf{X}$ |
|----------------|----------------|--------------------------------|-----|---------------|------|-----|----------------------------|
|                |                |                                |     |               |      |     |                            |
|                | $\circleds$    |                                | 000 |               | - 29 | ◉   |                            |
|                | $\circledast$  | $\boldsymbol{\Omega}$          | 0   | ❷             | ම    | මෙ  |                            |
|                | $\circledast$  | QЗ                             | 19  | $\circledast$ | ⊕    | 67) |                            |
|                | $\circledcirc$ | 44                             | 20  | 26            | 82   | 68) |                            |
|                | $\bigcirc$     | LS)                            | 包   | ☎             | 3    | 69  |                            |
|                | Œ,             | L6)                            | 23  | 85)           | 64)  | 40  |                            |
|                | 42             | $\textcircled{\scriptsize{1}}$ |     |               |      | 28  |                            |
|                |                |                                |     |               |      |     |                            |

*Topologia di rete - 28 Nodi Topologia di rete - 42 Nodi*

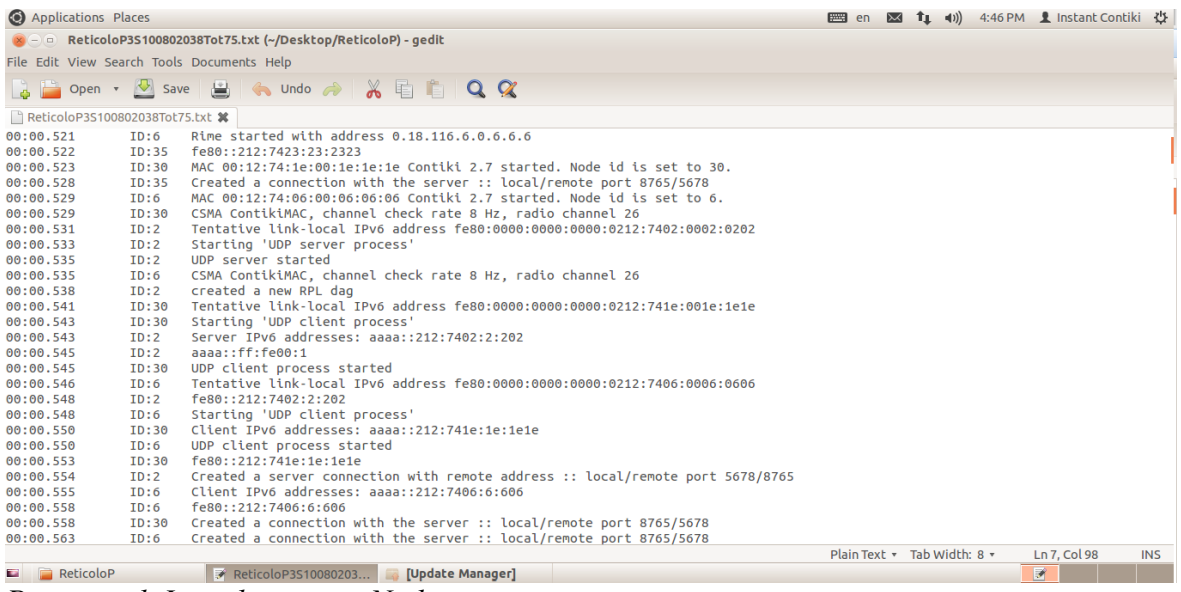

*Processo di Inizializzazione Nodi*

| Applications Places                        |                        |                                                                                                    | $\mathbb{1}$<br>em en |                                | $T_1$ (1) 4:46 PM $\hat{I}$ Instant Contiki $\hat{U}$ |            |  |
|--------------------------------------------|------------------------|----------------------------------------------------------------------------------------------------|-----------------------|--------------------------------|-------------------------------------------------------|------------|--|
|                                            |                        | 8 - ReticoloP3S100802038Tot75.txt (~/Desktop/ReticoloP) - gedit                                     |                       |                                |                                                       |            |  |
| File Edit View Search Tools Documents Help |                        |                                                                                                    |                       |                                |                                                       |            |  |
|                                            |                        | a Dopen · V save 国 G Undo → X 目 自 Q Q                                                               |                       |                                |                                                       |            |  |
| ReticoloP3S100802038Tot75.txt %            |                        |                                                                                                    |                       |                                |                                                       |            |  |
| 03:21.503<br>03:21.609                     | ID:7<br>ID:28          | DATA send to 1 'Hello 3'<br>DATA send to 1 'Hello 3'                                                |                       |                                |                                                       |            |  |
| 03:21.780<br>03:21.782                     | ID:2<br>ID:2           | DATA recv 'Hello 3 from the client' from 7<br>DATA sending reply                                    |                       |                                |                                                       |            |  |
| 03:22.064<br>03:22.615                     | ID:7<br>ID:8           | DATA recv 'Reply'<br>DATA recv 'Reply'                                                              |                       |                                |                                                       |            |  |
| 03:24.300<br>03:24.460<br>03:24.616        | IO:24<br>ID:34<br>ID:1 | DATA send to 1 'Hello 3'<br>DATA send to 1 'Hello 3'<br>DATA recv 'Hello 3 from the client' from 34 |                       |                                |                                                       |            |  |
| 03:24.617<br>03:24.816                     | ID:1<br>ID:34          | DATA sending reply<br>DATA recv 'Reply'                                                             |                       |                                |                                                       |            |  |
| 03:27.580<br>03:27.582                     | ID:3<br>ID:3           | DATA recy 'Hello 3 from the client' from 28<br>DATA sending reply                                   |                       |                                |                                                       |            |  |
| 03:28.117<br>03:28.118                     | ID:2<br>ID:2           | DATA recy 'Hello 3 from the client' from 24<br>DATA sending reply                                   |                       |                                |                                                       |            |  |
| 03:29.265<br>03:29.952<br>03:29.954        | ID:31<br>ID:1<br>ID:1  | DATA send to 1 'Hello 3'<br>DATA recy 'Hello 3 from the client' from 31<br>DATA sending reply       |                       |                                |                                                       |            |  |
| 03:30.688<br>03:31.386                     | ID:13<br>ID:37         | DATA send to 1 'Hello 3'<br>DATA send to 1 'Hello 3'                                                |                       |                                |                                                       |            |  |
| 03:31.490<br>03:31.491                     | ID:2<br>ID:2           | DATA recv 'Hello 3 from the client' from 13<br>DATA sending reply                                   |                       |                                |                                                       |            |  |
| 03:31.506<br>03:31.507                     | ID:1<br>ID:1           | DATA recy 'Hello 3 from the client' from 37<br>DATA sending reply                                   |                       |                                |                                                       |            |  |
| 03:31.675<br>03:31.779                     | ID:13<br>ID:38         | DATA recv 'Reply'<br>DATA send to 1 'Hello 3'                                                       |                       |                                |                                                       |            |  |
| 03:32.133                                  | ID:1                   | DATA recy 'Hello 3 from the client' from 38                                                         |                       | Plain Text - Tab Width: 8 -    | Ln 7, Col 98                                          | <b>INS</b> |  |
| ReticoloP                                  |                        | ReticoloP3S10080203<br>[Update Manager]                                                             |                       | É stato aggiunto uno screensho | 区                                                     |            |  |

*Comunicazione tra i Nodi -1*

| Applications Places                        |       |                                                                   |                  | en M 1 (1) 4:46 PM 1 Instant Contiki <      |            |
|--------------------------------------------|-------|-------------------------------------------------------------------|------------------|---------------------------------------------|------------|
|                                            |       | x = = ReticoloP3S100802038Tot75.txt (~/Desktop/ReticoloP) - gedit |                  |                                             |            |
| File Edit View Search Tools Documents Help |       |                                                                   |                  |                                             |            |
|                                            |       | a Diopen · V save 国 G Undo → X 目 自 Q Q                            |                  |                                             |            |
| ReticoloP3S100802038Tot75.txt %            |       |                                                                   |                  |                                             |            |
| 15:13.464                                  | ID:34 | DATA send to 1 'Hello 15'                                         |                  |                                             |            |
| 15:15.480                                  | ID:5  | DATA send to 1 'Hello 15'                                         |                  |                                             |            |
| 15:15.627                                  | ID:3  | DATA recv 'Hello 15 from the client' from 5                       |                  |                                             |            |
| 15:15.629                                  | ID:3  | DATA sending reply                                                |                  |                                             |            |
| 15:15.755                                  | ID:5  | DATA recv 'Reply'                                                 |                  |                                             |            |
| 15:16.909                                  | ID:3  | DATA recv 'Hello 15 from the client' from 35                      |                  |                                             |            |
| 15:16.910                                  | ID:3  | DATA sending reply                                                |                  |                                             |            |
| 15:16.919                                  | ID:3  | DATA recv 'Hello 15 from the client' from 34                      |                  |                                             |            |
| 15:16.921                                  | ID:3  | DATA sending reply                                                |                  |                                             |            |
| 15:19.237                                  | ID:24 | DATA send to 1 'Hello 15'                                         |                  |                                             |            |
| 15:19.435                                  | ID:38 | DATA send to 1 'Hello 15'                                         |                  |                                             |            |
| 15:19.557                                  | ID:1  | DATA recy 'Hello 15 from the client' from 38                      |                  |                                             |            |
| 15:19.559                                  | ID:1  | DATA sending reply                                                |                  |                                             |            |
| 15:19.859                                  | ID:21 | DATA send to 1 'Hello 15'                                         |                  |                                             |            |
| 15:19.954                                  | ID:38 | DATA recv 'Reply'                                                 |                  |                                             |            |
| 15:20.027                                  | ID:37 | DATA send to 1 'Hello 15'                                         |                  |                                             |            |
| 15:20.056                                  | ID:1  | DATA recv 'Hello 15 from the client' from 37                      |                  |                                             |            |
| 15:20.057                                  | ID:1  | DATA sending reply                                                |                  |                                             |            |
| 15:20.140                                  | ID:37 | DATA recv 'Reply'                                                 |                  |                                             |            |
| 15:20.198                                  | ID:33 | DATA send to 1 'Hello 15'                                         |                  |                                             |            |
| 15:21.227                                  | ID:3  | DATA recv 'Hello 15 from the client' from 21                      |                  |                                             |            |
| 15:21.228                                  | ID:3  | DATA sending reply                                                |                  |                                             |            |
| 15:21.674                                  | ID:1  | DATA recv 'Hello 15 from the client' from 33                      |                  |                                             |            |
| 15:21.675                                  | ID:1  | DATA sending reply                                                |                  |                                             |            |
| 15:21.699                                  | ID:21 | DATA recv 'Reply'                                                 |                  |                                             |            |
| 15:22.838                                  | ID:7  | DATA send to 1 'Hello 15'                                         |                  |                                             |            |
| 15:25.254                                  | ID:3  | DATA recv 'Hello 15 from the client' from 7                       |                  |                                             |            |
|                                            |       |                                                                   |                  | Plain Text + Tab Width: 8 +<br>Ln 7. Col 98 | <b>INS</b> |
| <b>ReticoloP</b>                           |       | ReticoloP3S10080203                                               | [Update Manager] | $\overline{r}$                              |            |

*Comunicazione tra i Nodi -2*

# **Dati Completi:**

## **Connessioni:**

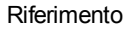

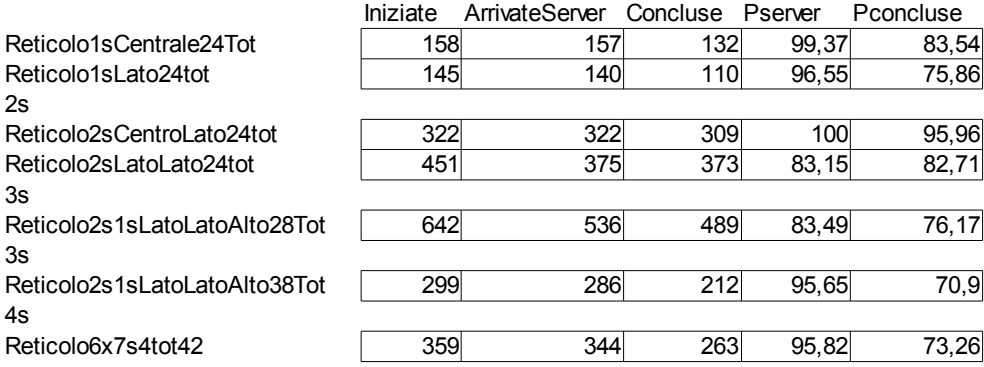

#### 2s

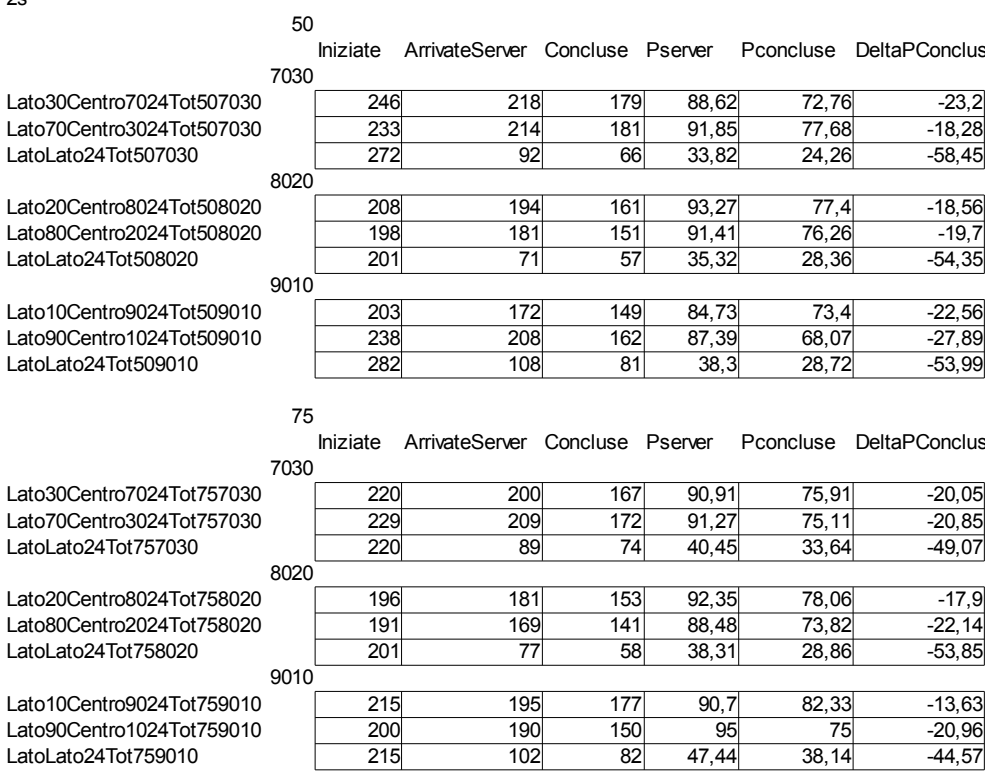

LatoLato24Tot759010

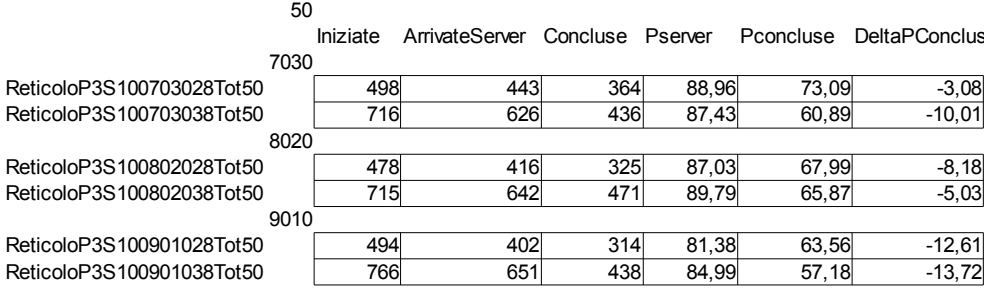

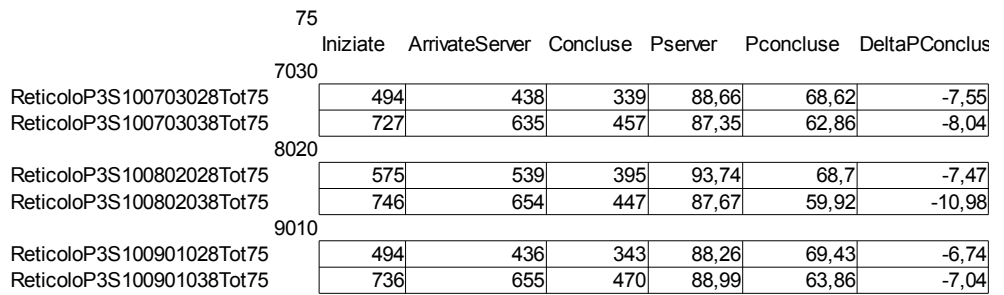

4s

3s

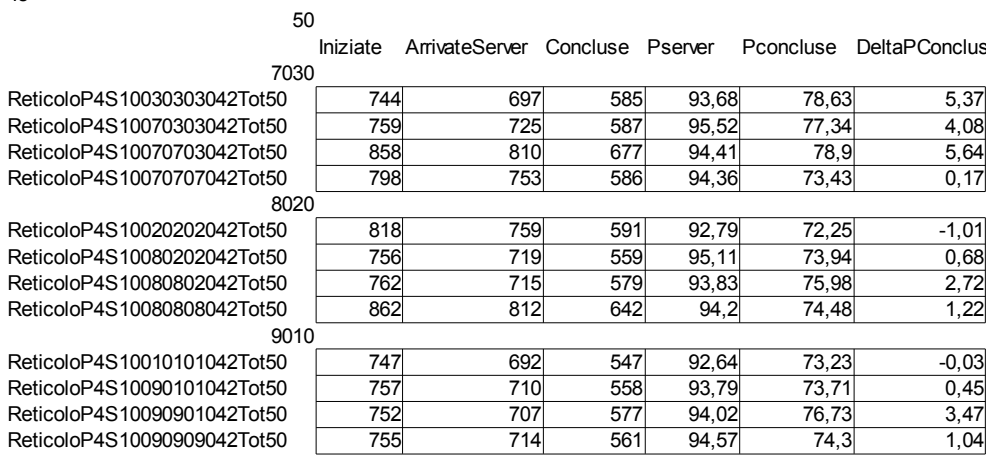

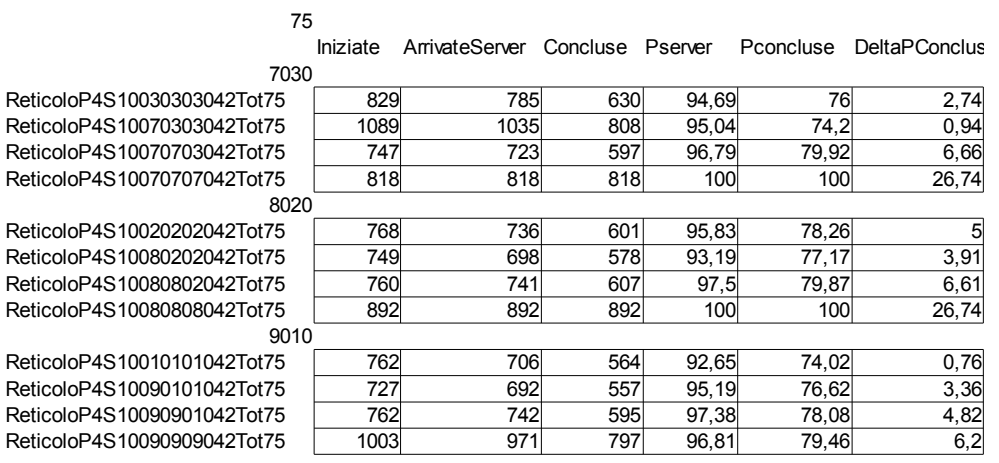

## **Ritardo:**

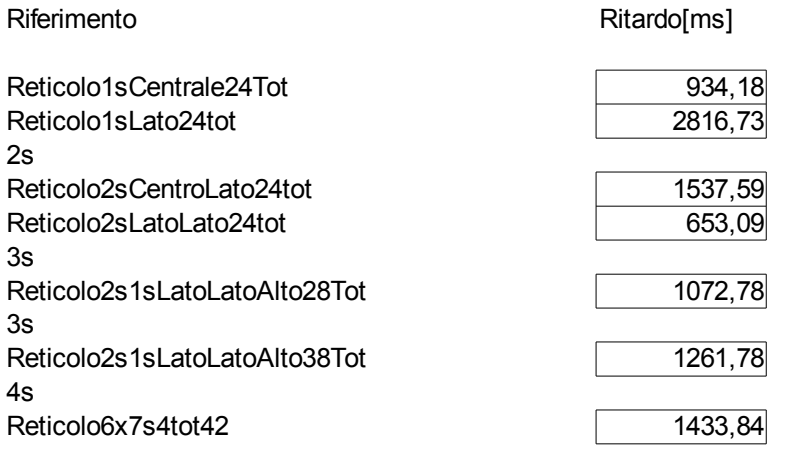

#### 2s

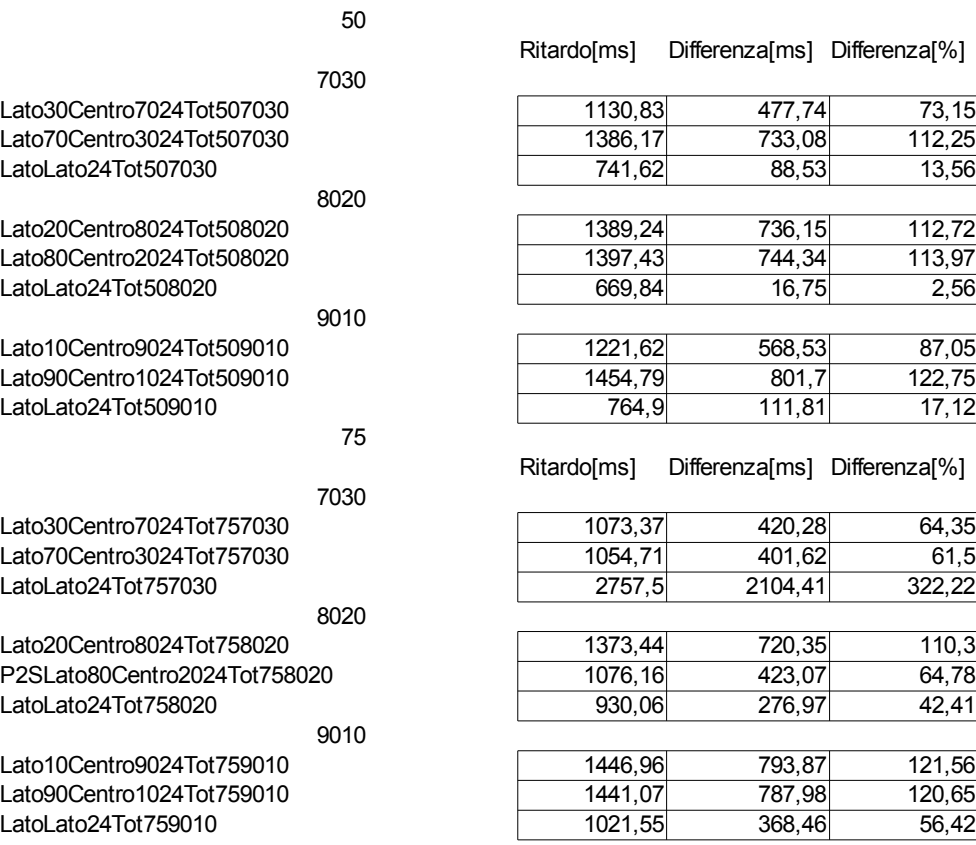

Differenza[%]

#### Ritardo[ms] Differenza[ms] Differenza[%]

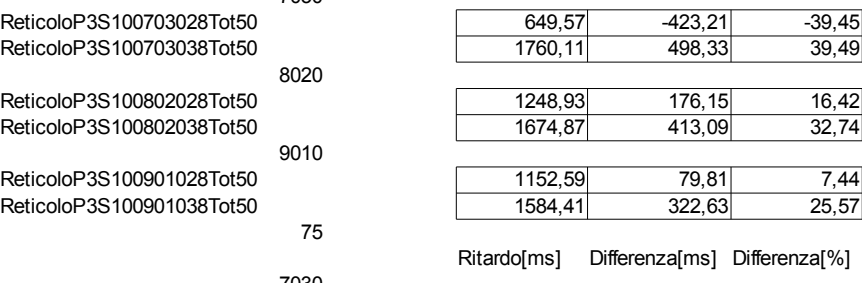

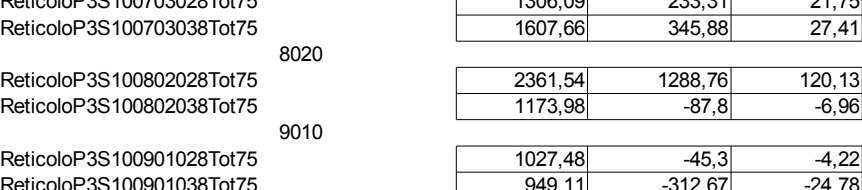

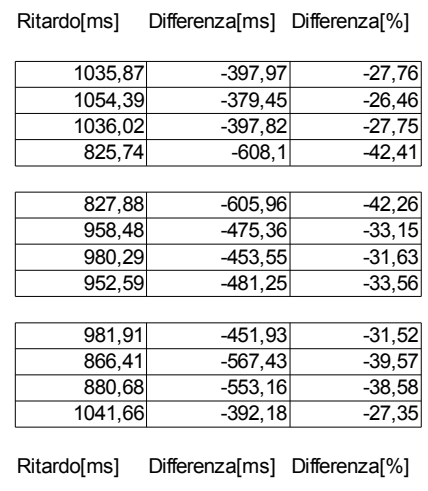

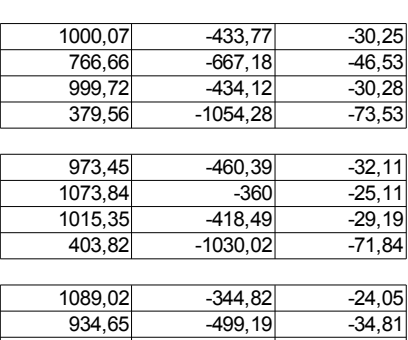

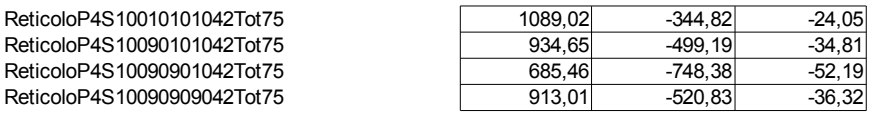

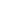

50

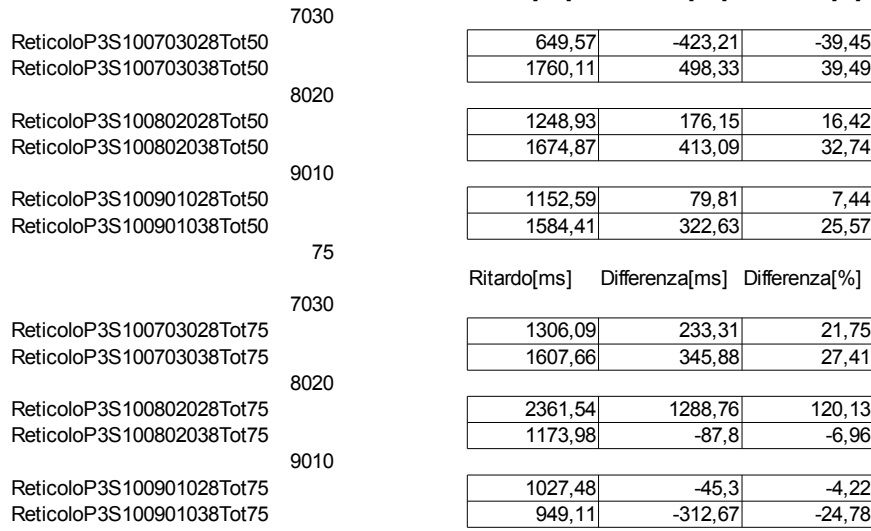

4s

50

7030 ReticoloP4S10030303042Tot50 ReticoloP4S10070303042Tot50 ReticoloP4S10070703042Tot50 ReticoloP4S10070707042Tot50 8020

ReticoloP4S10020202042Tot50 ReticoloP4S10080202042Tot50 ReticoloP4S10080802042Tot50 ReticoloP4S10080808042Tot50

9010 ReticoloP4S10010101042Tot50 ReticoloP4S10090101042Tot50 ReticoloP4S10090901042Tot50 ReticoloP4S10090909042Tot50

#### 75

7030 ReticoloP4S10030303042Tot75 ReticoloP4S10070303042Tot75 ReticoloP4S10070703042Tot75 ReticoloP4S10070707042Tot75 8020

ReticoloP4S10020202042Tot75 ReticoloP4S10080202042Tot75 ReticoloP4S10080802042Tot75 ReticoloP4S10080808042Tot75 9010

ReticoloP4S10010101042Tot75 ReticoloP4S10090101042Tot75 ReticoloP4S10090909042Tot75

3s

#### **Accuratezza:**

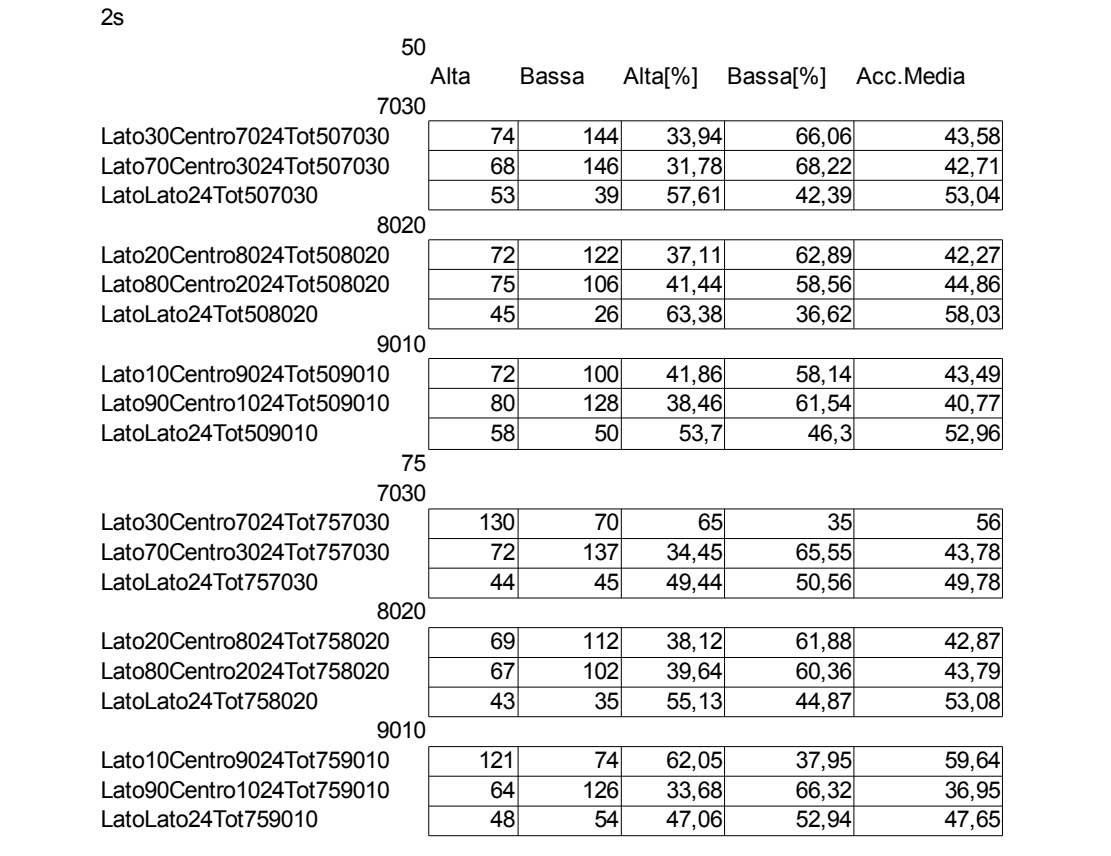

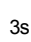

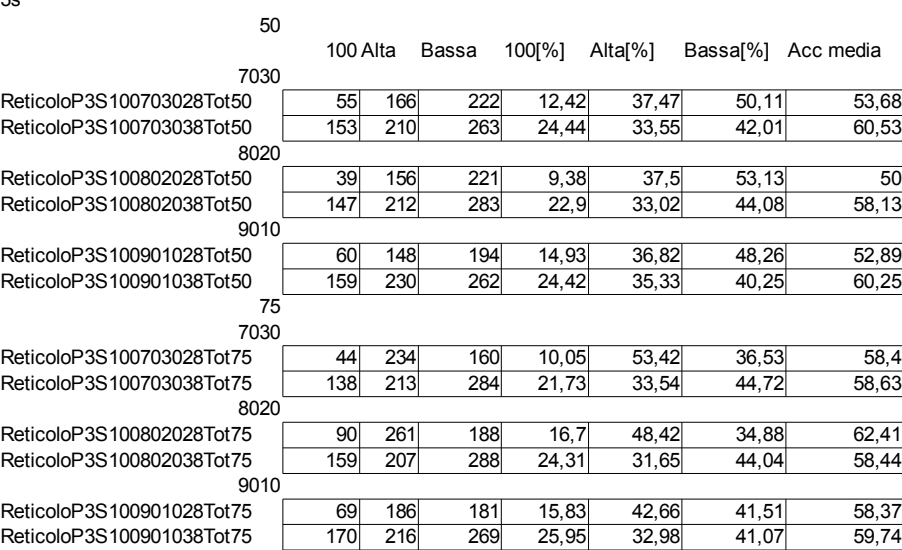

#### 4s

ReticoloP4S10080808042Tot50

ReticoloP4S10090901042Tot50 ReticoloP4S10090909042Tot50

ReticoloP4S10070703042Tot75 ReticoloP4S10070707042Tot75

ReticoloP4S10080802042Tot75 ReticoloP4S10080808042Tot75

ReticoloP4S10010101042Tot75 ReticoloP4S10090101042Tot75

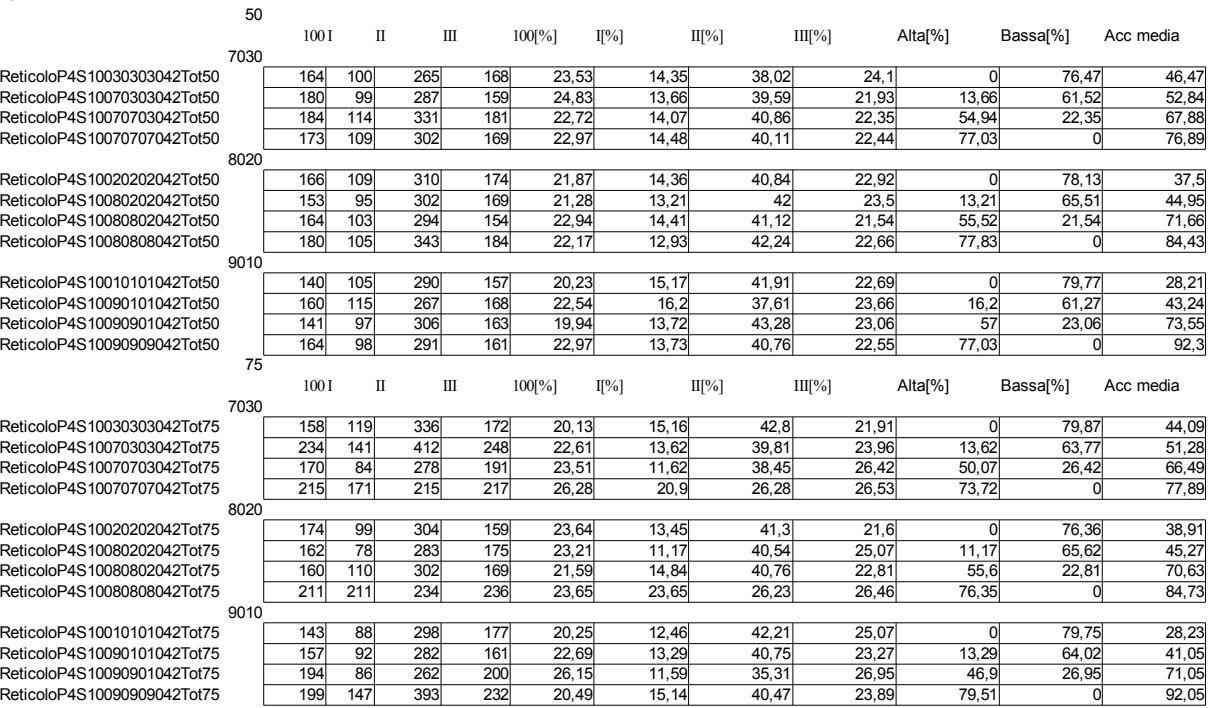